# 三十皇学

國立竹南高中/自主學習先備小組

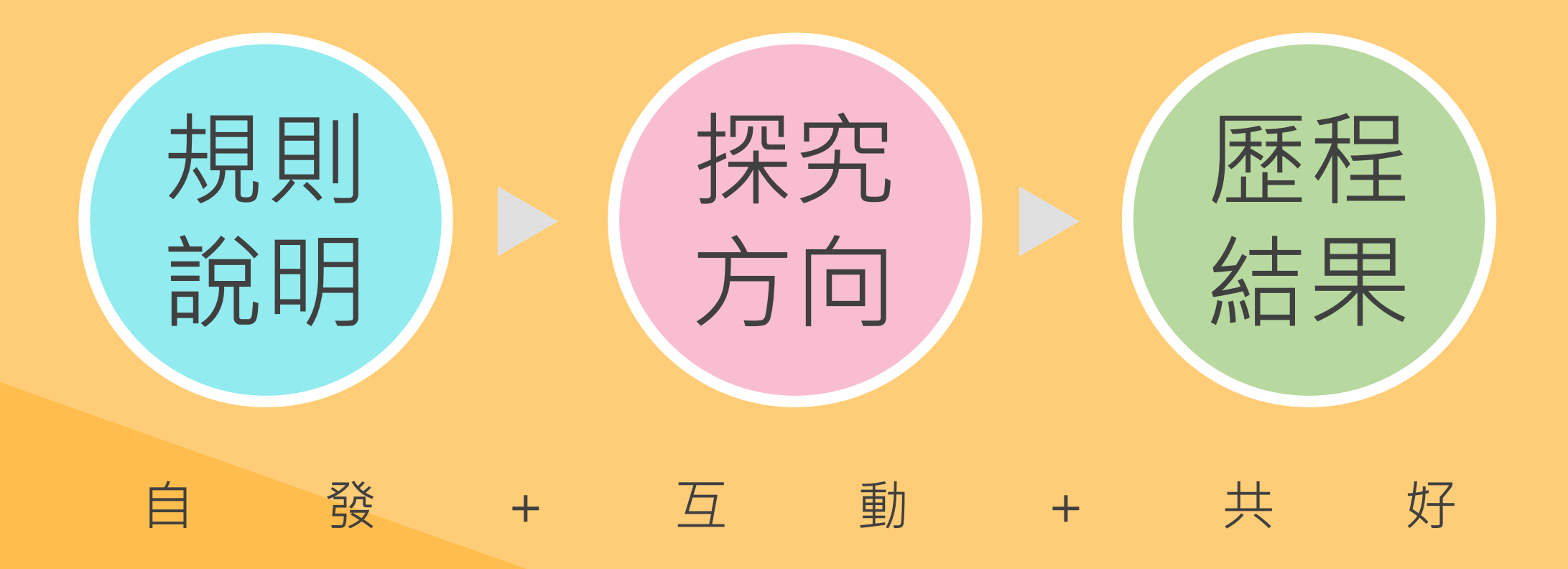

# 規則 說明

羅惠敏教師-

## 為什麼要做這件事?

### 1.教育變革-108新課綱

學生於修業年限內,其自主學習合計應至少十八節,並應安 排於一學期或各學年內實施。

### 2.終身學習能力:

自己規劃學習主題、學習方法、並完成學習過程。

## 3.探索、認識以及表達自己的能力。

4.大學申請入學採計的資料 自主學習計劃與成果是每一所大學校系都會採計的項目。

#### 什麼是「自主學習」?

1. 自己作主選擇,並為這些選擇負責。

2. 自我管理參與過程、對應特質積極學習、彈性課程規劃課表。

3. 在教師指導下,學生要確立自己的學習目標、投入學習、反思 成果、調節學習方法和進度等。

#### 「由我自己來決定想要學會的東西以及如何去學」

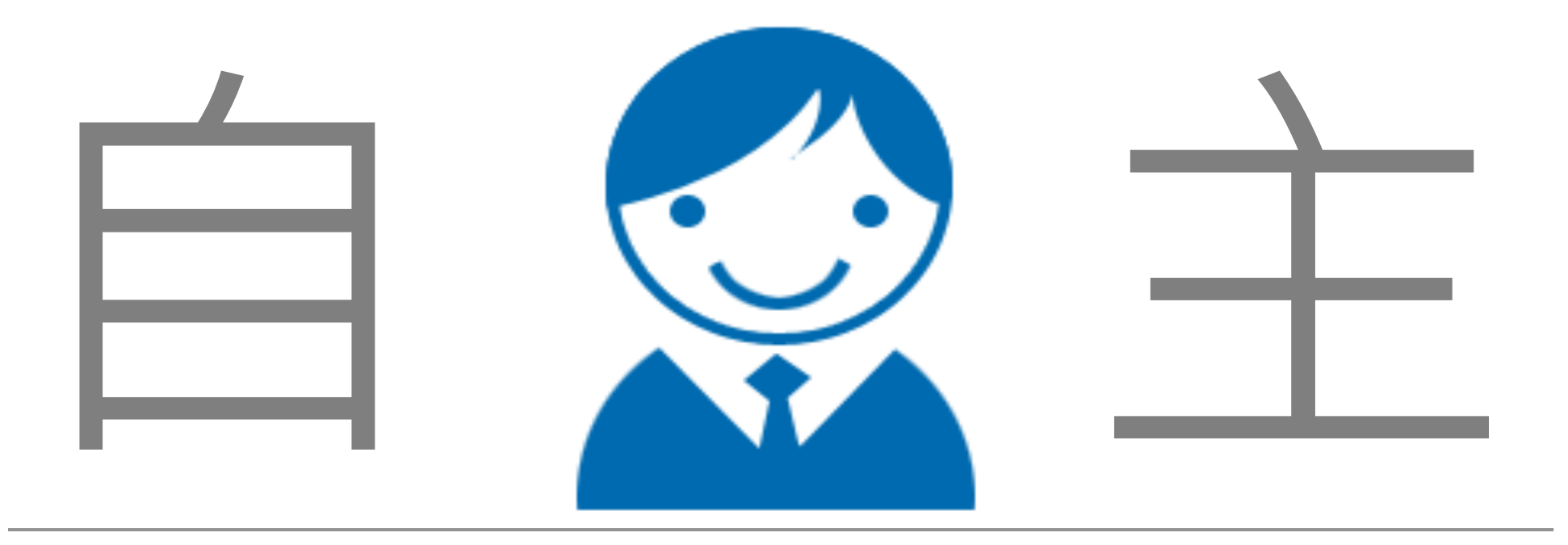

# 你 覺 得 重 要 的 事 你 覺 得 有 興 趣 的 事 設定目標,想辦法完成自己的目標

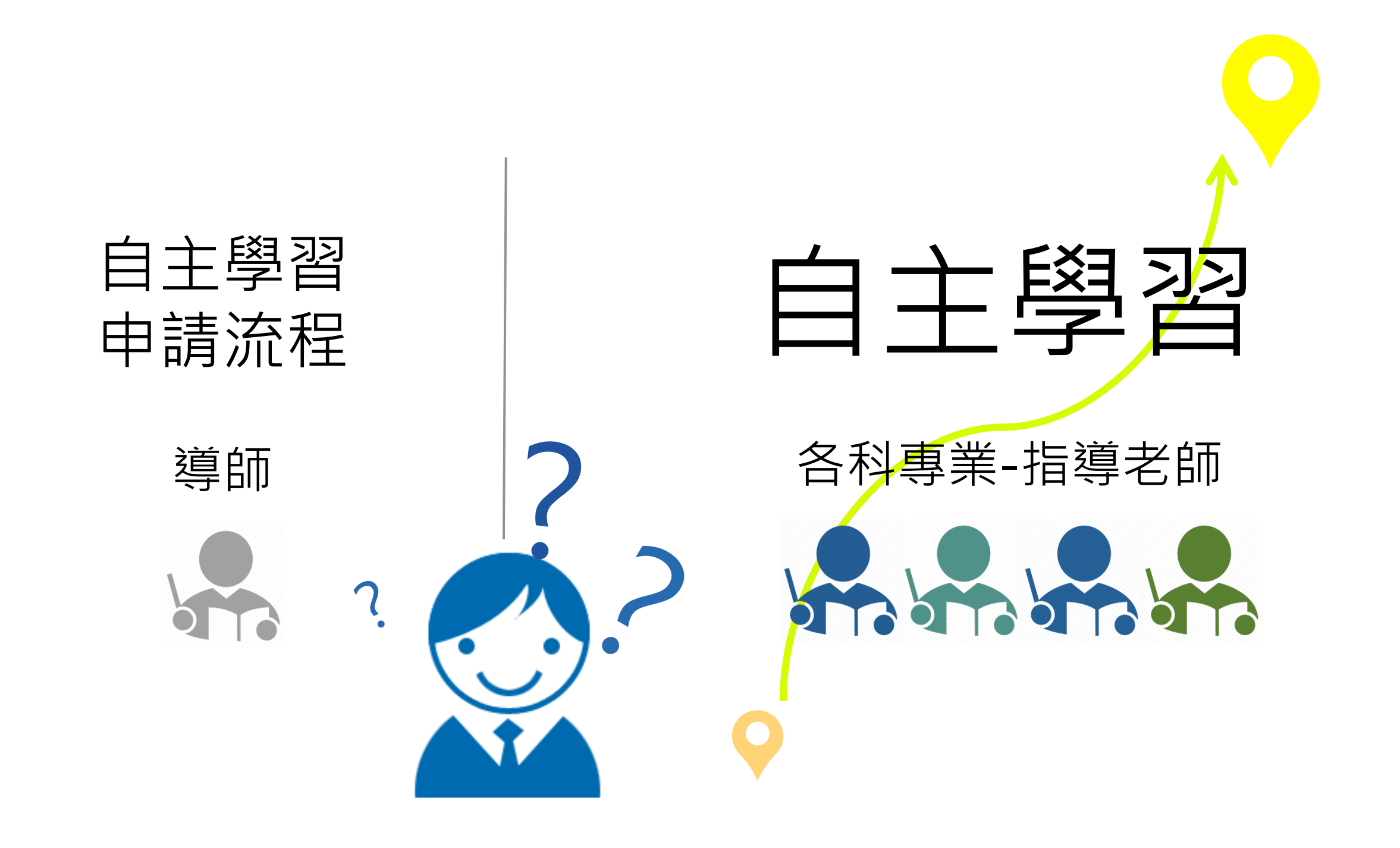

# 自主學習申請表單下載

 $\vert$  1

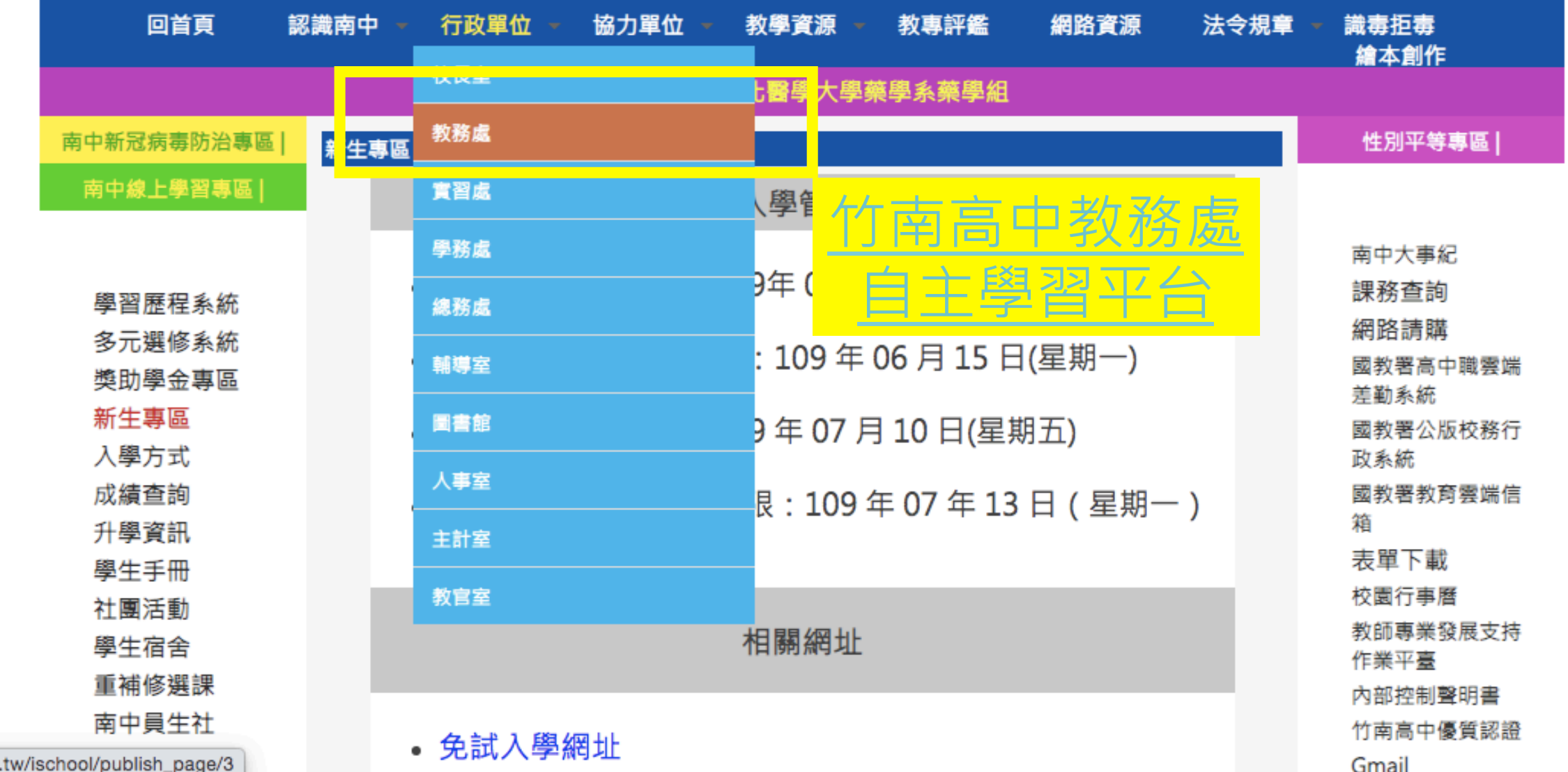

## 自主學習申請

2.

|主學習專區

最新消息

教務團隊

榮譽榜

法令規章

申請各項證明表件

選課輔導手冊

選班群參考資料

學習歷程專區

1. 公開觀議專區 自主學習專區

女亡者用人面

3.下載,Word編輯完成,印出來。 4.可以跨學期,但不可以跨學年! 5.完成 ( 自己、家長、導師、指導老師 ) 簽名 6.交至教務處教學組 2020年9月23日(三)中午12:00前-

白主學習規範及表件:請圖學自行下載編輯使用

#### 附件 1

#### 國立竹南高中彈性學習時間一學生自主學習申請表

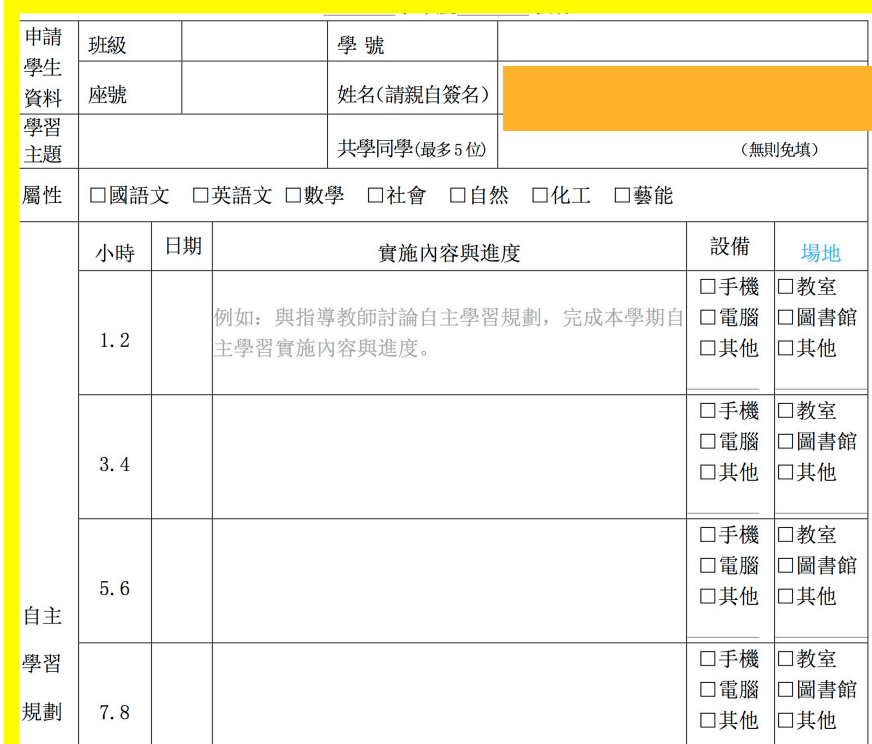

Word編輯完成

不可手寫

#### □手機 □教室 □電腦 □圖書館 15.16 □其他 □其他 □手機 □教室 □電腦 □圖書館 17.18 □其他 □其他 學習 (請具體寫出預期產出的作品) 目標 與 預期 <u>Parant</u> 父母 指導 或監 老師 導師簽名 護人 簽名 簽名 申請受理情形(此部分,申請同學免填) 審査師長簽章 دهدت ستعددا 完成簽名 (自己、家長、導師、指導老師)※請自行下載本表格,並以電子檔編輯,欄位不足處可依內容呈現自由延伸。

最後再印成紙本給導師、指導老師與家長簽名後, 繳交至教學組。

### 自主學習申請注意事項

# 時間-

高一、高二 周五 6-7節為彈性時間, 根據學校行事曆進 一步規劃調整自主學習進度。

請同學考量自己的時間與能力,完成<mark>至少18小時</mark>的自主 學習,確實執行並主動向指導老師請益。

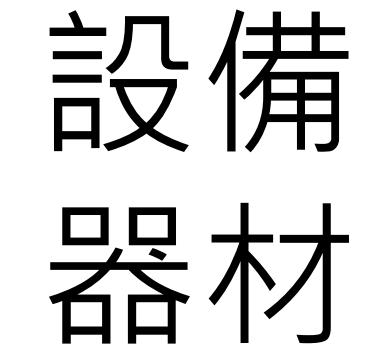

使用專業教室、實驗室等場地或設備,需經任課教師同 意,並由教師陪同下進行。(例如:電腦教室、家政教室、 化學實驗室、體育運動場所……等等)。

#### 國立竹南高中彈性學習時間一白主學習成果紀錄表

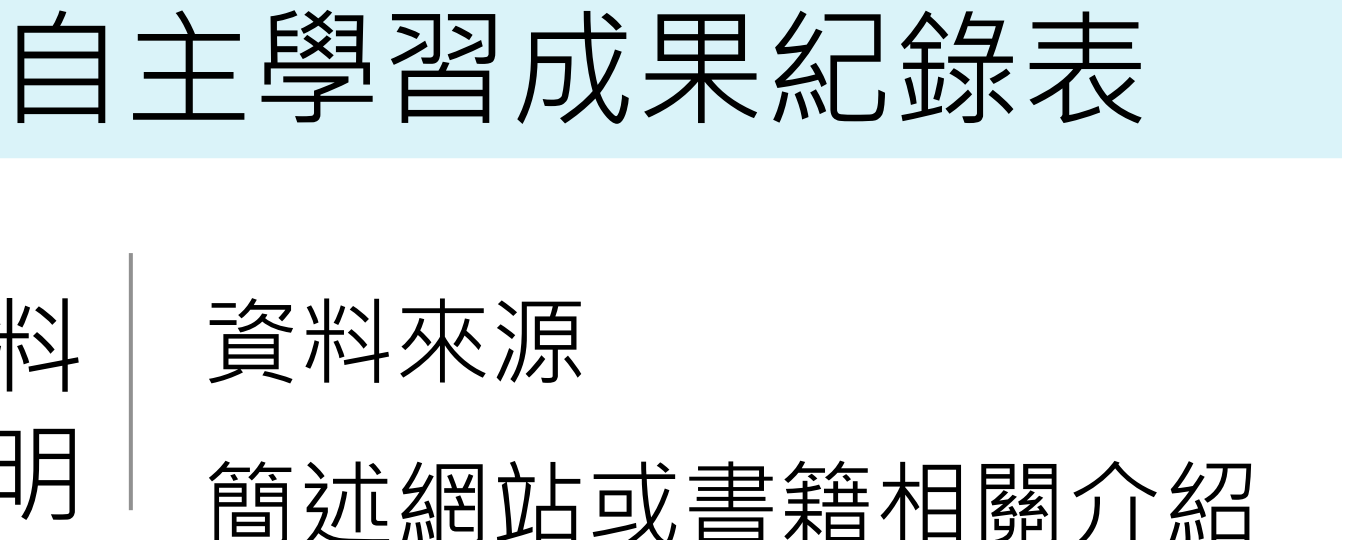

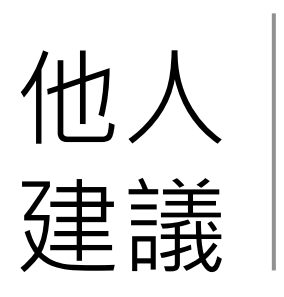

資料

說明-

老師的建議

其他人對報告的意見,

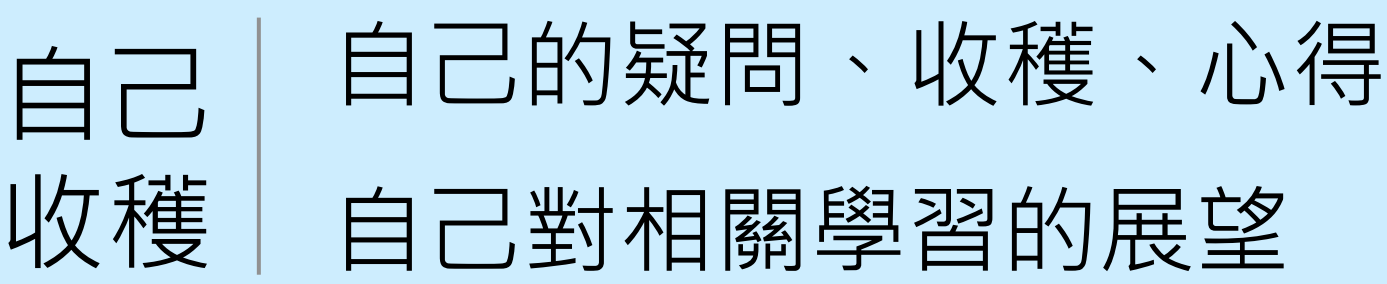

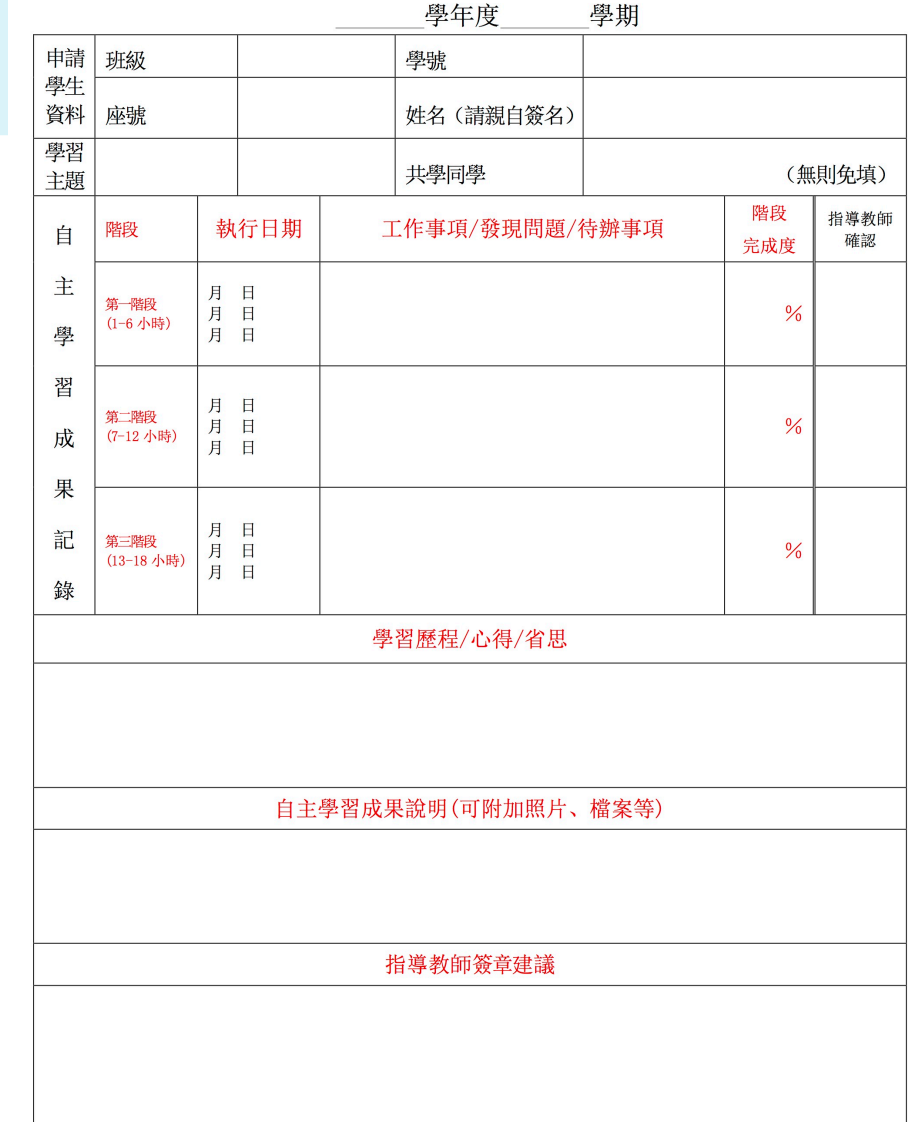

※請自行下載本表格, 並以電子檔編輯, 欄位不足處可依內容呈現自由延伸。

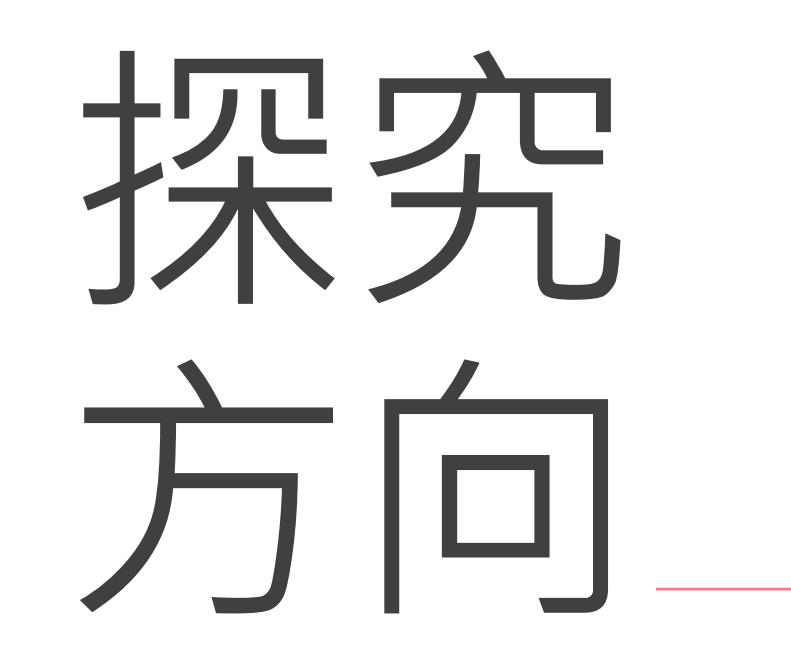

蔡玉媚教師-

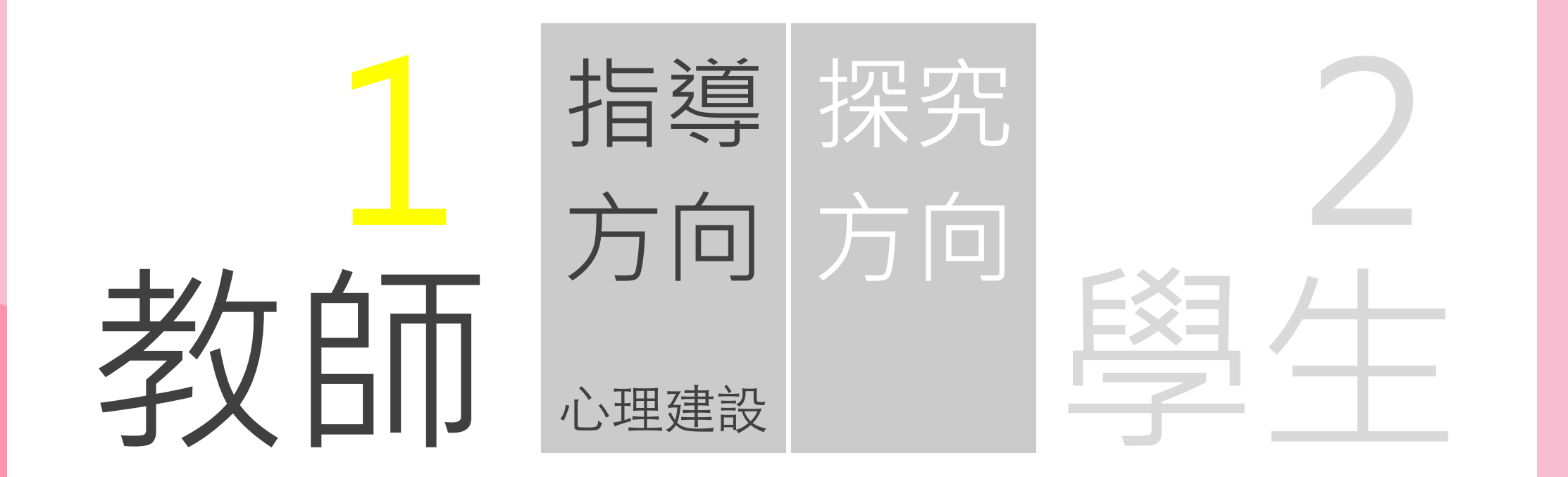

## 關於學生「自主學習的規劃與實踐」

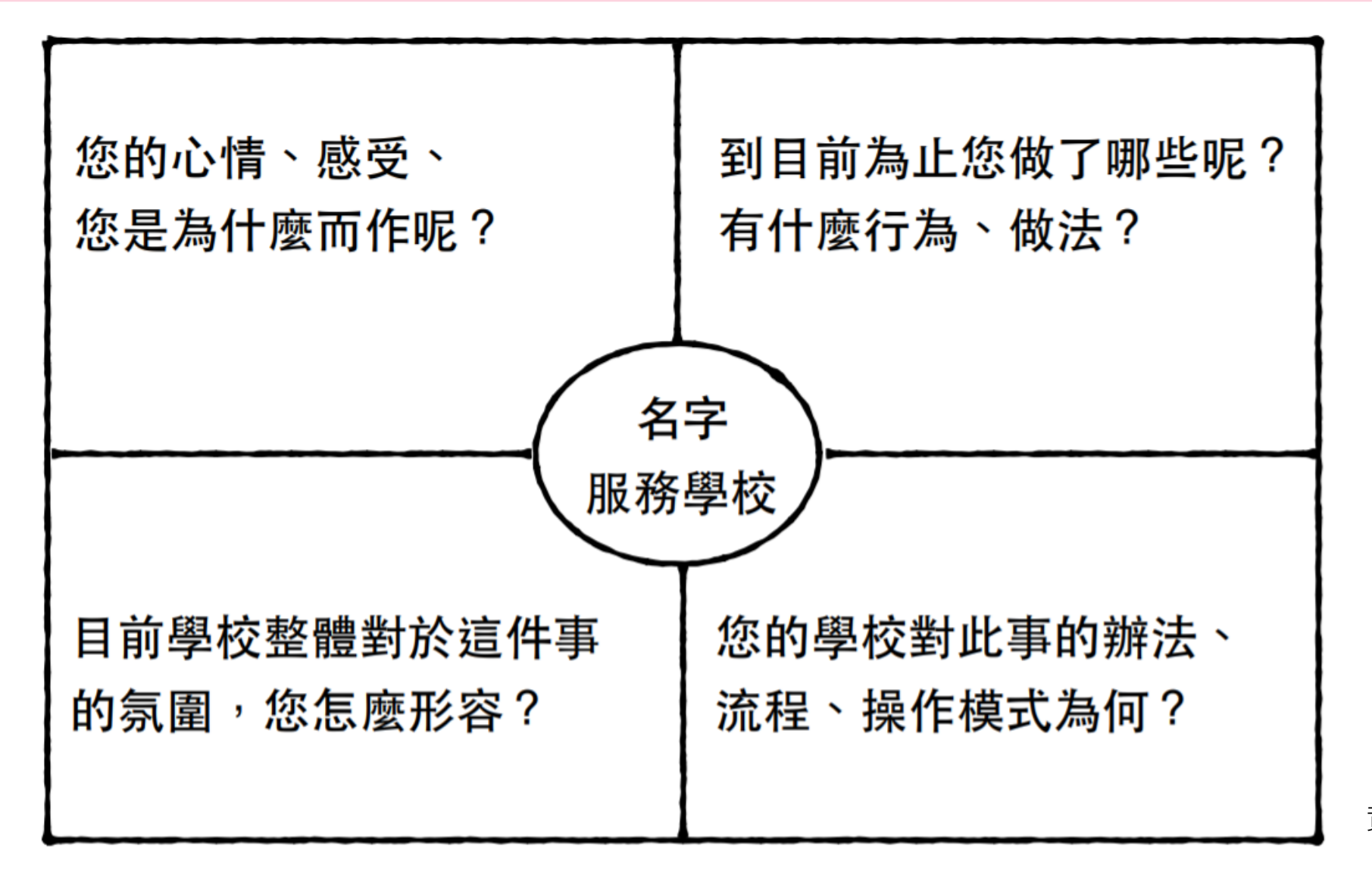

資料來源:簡菲莉-

# 學生自主學習之基礎装備全象限觀點

個人外在

表現

#### 個人內在

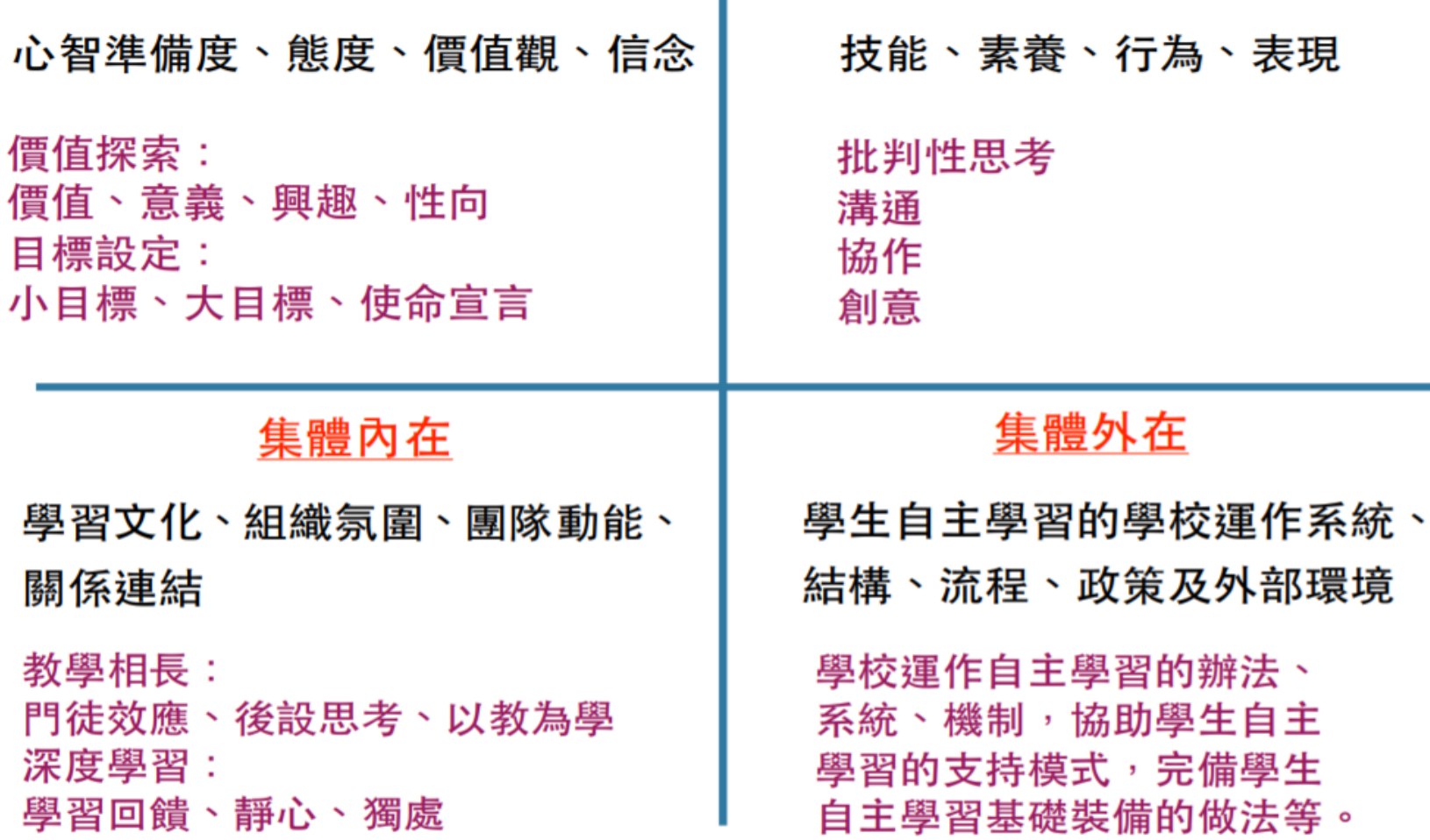

資料來源:簡菲莉-

#### 自主學習中的教師多元角色

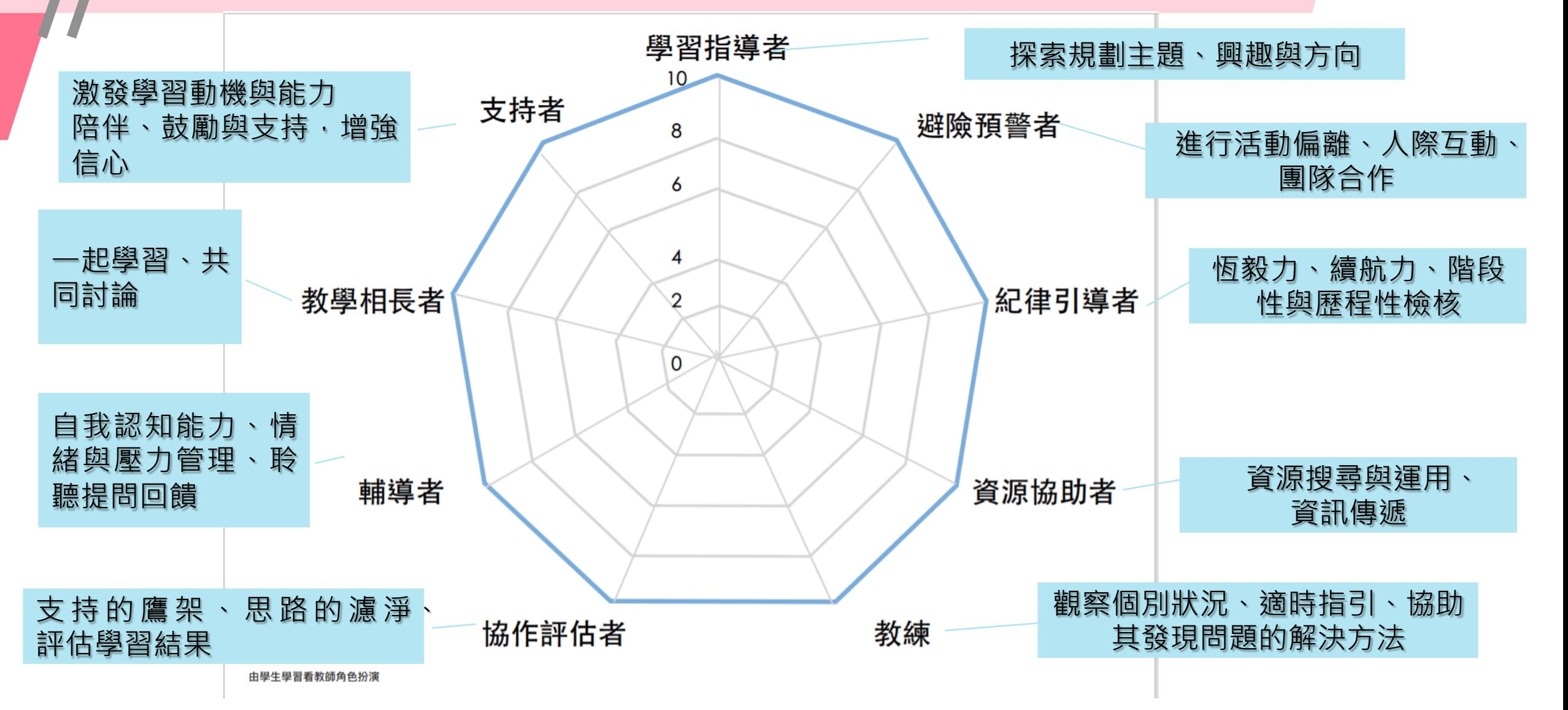

# 我在學校自主學習的多元角色?

- •我的強項是... ... ?
- •我需要專業成⻑的是... ... ?
- •我的下⼀步...

# 教師可以做什麼? 如果有機會讓⾃主學習的願景達成

# 學生自主學習的理想圖像

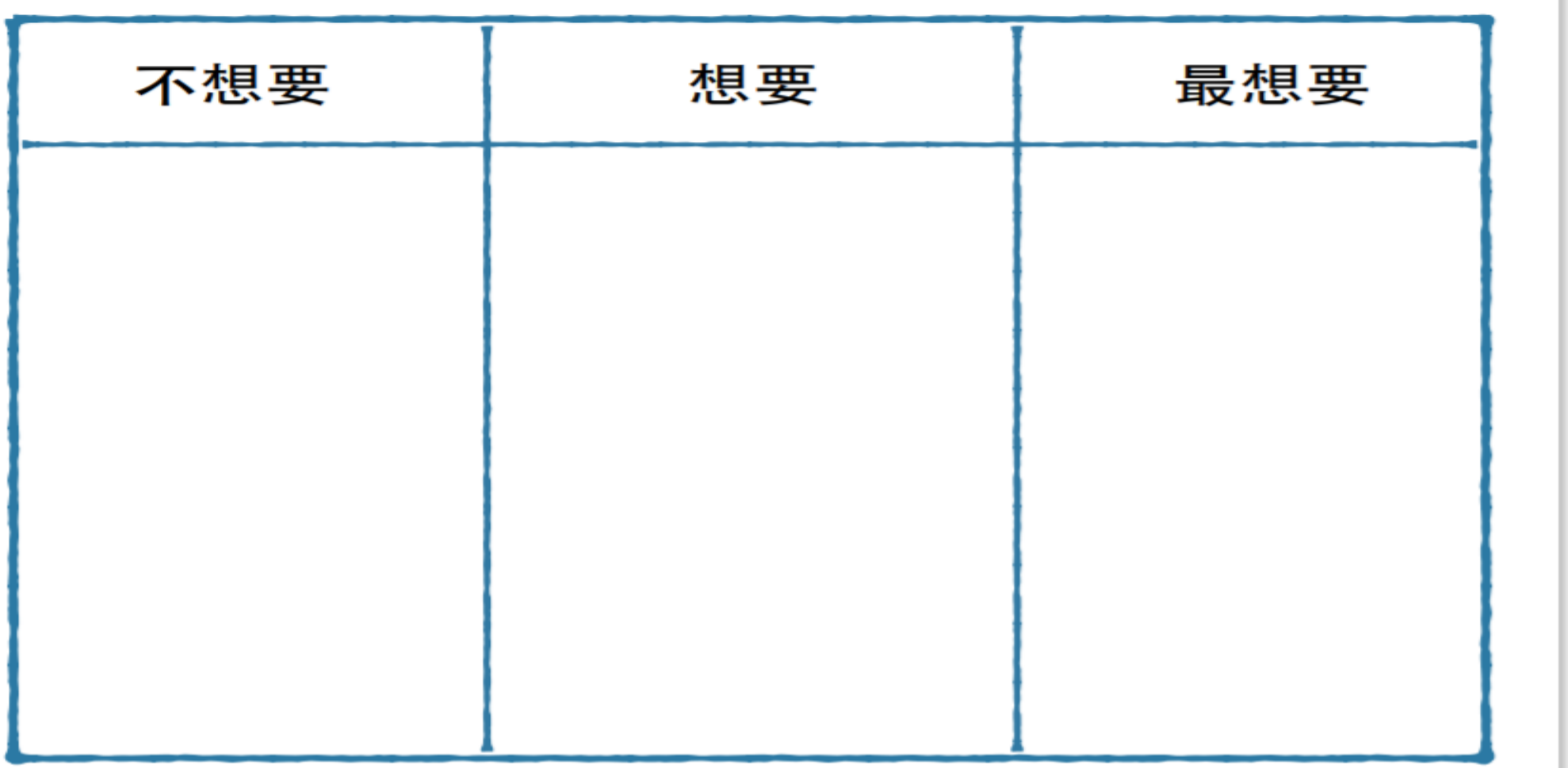

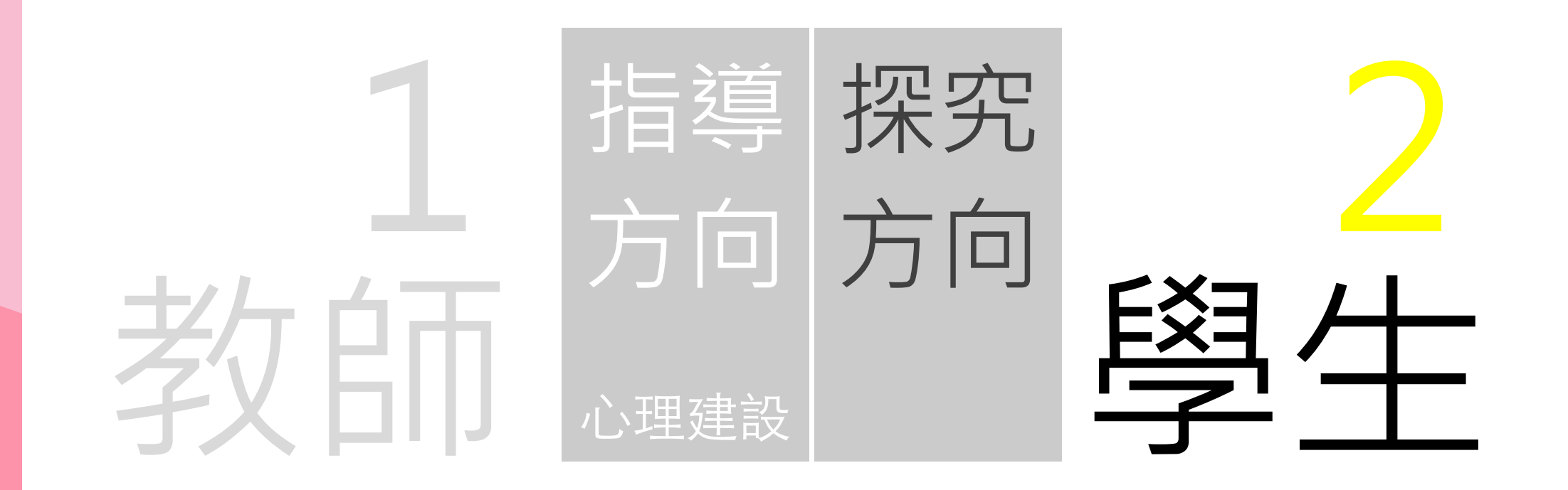

# 自主學習概念架構表

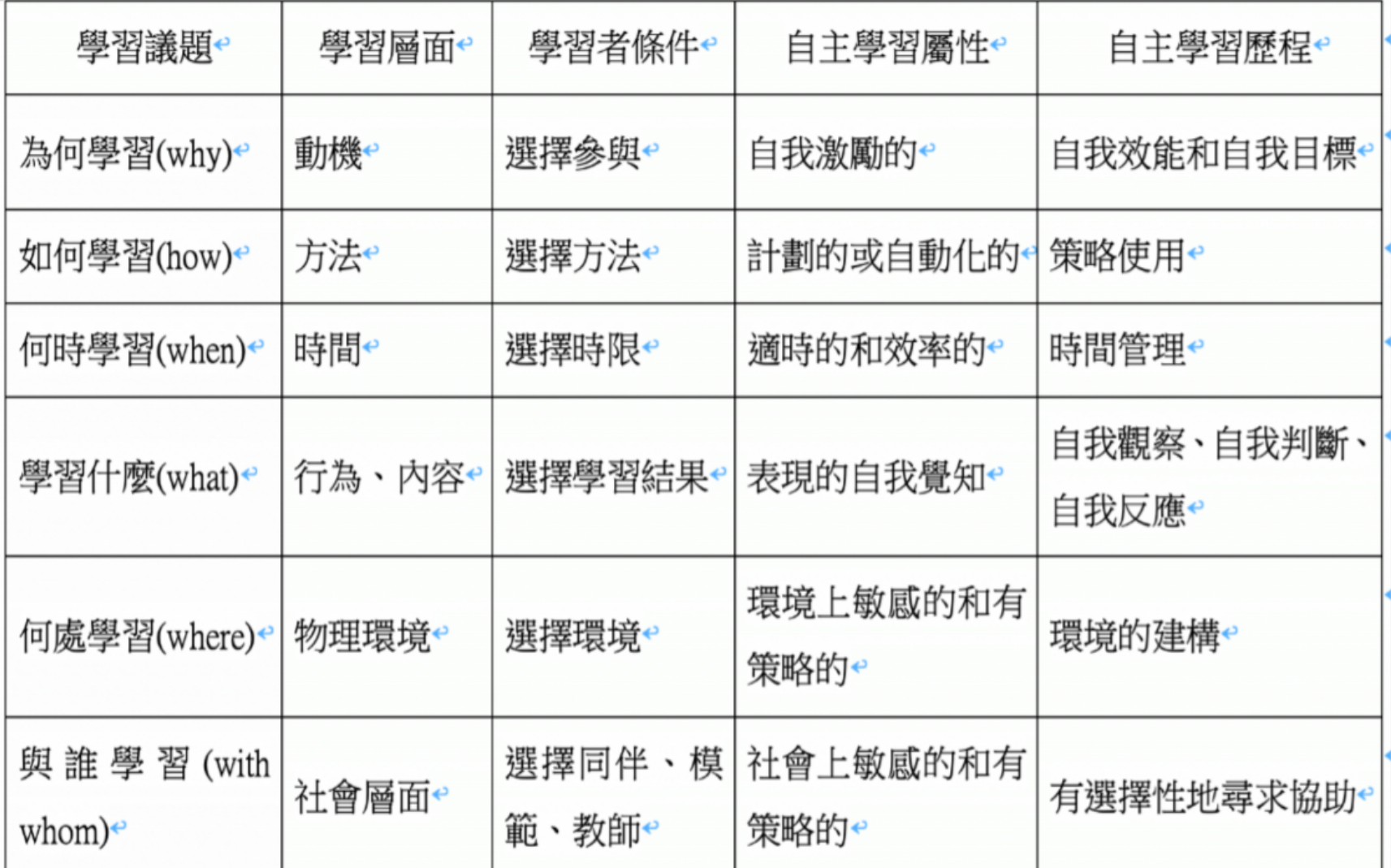

資料來源:簡菲莉-

#### 怎樣選擇自主學習的目標?

#### 1. 自主學習的目標與<mark>想要申請的大學校系</mark>相互連結。

#### 2. 高一:先以比較普遍或廣泛的主題進行自主學習。

#### 3. 高二、高三: 對於自己的性向比較明確之後,再

把自主學習的主題<mark>聚焦到特定的領域或主題</mark>。

# 怎樣選擇自主學習的目標?

#### 1. 利用學校設備,尋求老師指導

#### 2. 發現自己的動力和熱情:

- 把喜歡做的事破想要做的事,當作自主學習的目標
- 不要害怕提出自主學習的目標
- 不要擔心自己提的目標會被嘲笑或斥責

#### • 考慮的重點: **學這個有什麼用**?

### 科技工具與資源的使用

#### 學校內的資源:實驗室、圖書館、樂活教室、

電腦、音樂、家政、美術、護理、生科教室等

• 網路學習平台:竹南高中教務處自主學習平台推薦

★交通大學ewant教育網 (下一頁介紹)

- 均一教育平台 https://www.junyiacademy.org/
- 清華雲 https://mooc.nthu.edu.tw/
- 台北市酷課雲 https://cooc.tp.edu.tw/
- 中央磨課師 http://ncux.ncu.edu.tw/

## 自主學習建議網站:ewant

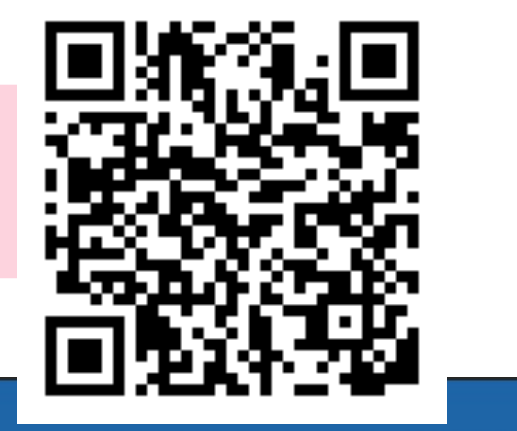

您尚未登入(登入)

繁體中

1. 每門課皆提供<mark>自主學習計畫書範例</mark>幫助學

#### 生快速擬定自主學習計畫 2. 課程為為全線上學習, 學生只須利用課餘

#### 閒暇時間進行學習-

床 邮 祆 性 状 合 向 十 城

3. 依序觀看完課程影片並完成所有線上測驗 取得成績並通過課程標準者可選擇另外付

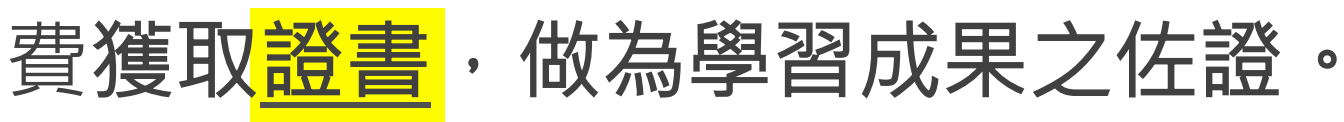

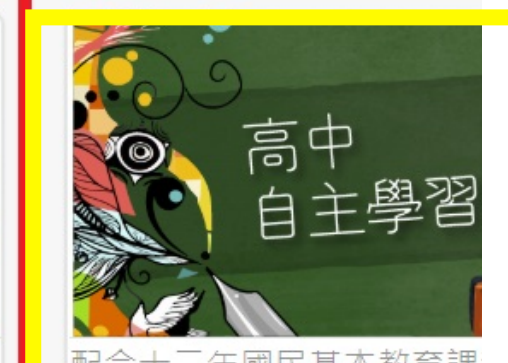

تت

图先修 得交 主學習之磨課師課程

探究 方向-

#### 1.現有課程內容的延伸

2.書籍、作品閱讀討論

3.社會議題的探討

4.各種技藝學習

#### 5.加強「探究與實作」學習成果

## 1.現有課程內容的延伸

•如果在日常課程的學習過程中,發現對某<mark>個主題特別感</mark> 興趣,但是課堂上老師沒有太多時間可以跟同學進行深 入的學習或討論,你可以將之延伸成自己的學習專題。 • 例如:在高一學期的國文課堂上學到「自我探索」的主 題,想要對於不同的情感進行更深入的瞭解,就可以把 這個主題當作學習目標,請老師指定相關書籍閱讀並進 行討論。

## 2.書籍、作品閱讀討論

- 最能夠立刻上手的方式:閱讀好的作品
- 無論是中文或英文、文學或科技……都可以是研討範 圍。
- 如果有想要閱讀的文章、書籍,或是只有想要閱讀的 主題,卻不知道有哪些書籍比較適合時,可以請指導 老師推薦。
- 可以選擇自己閱讀,或是小組共讀。
- 閱讀的過程還可以請老師協助,共同討論與分享。

### 3.社會議題的探討

- 在廣大的世界地球村中,臺灣社會與世界各地存在不 少問題需要解決。提早熟悉、認識當前處境,把握機 會,方能搶占先機!
- 可以請老師協助, 對一些感興趣的<mark>社會問題進行分析</mark> 和討論,例如:新冠肺炎對世界的改變?持續少子化 對未來的影響?人口老化的社會需要什麼改變?共享 經濟和派遣工作的社會有什麼特徵……。
- 可以訓練思考、分析與判斷,以及統整、發表的能力。

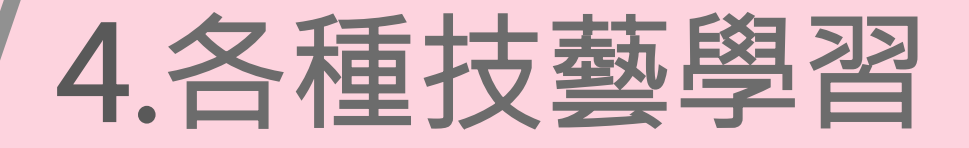

- •許多技藝不是只靠「熟練」就能精進,還需要一 些關鍵性技巧的學習,才能夠更上一層樓。
- •你可以開發自己有興趣的技能,請老師們協助, 例如:體育競賽、繪畫、歌唱、樂器演奏、烹飪、 電腦軟體應用等等。
- •請注意學校場地與設備的限制。

# 5.加強「探究與實作」學習成果

- •需要耗費不少時間與心力來收集資料、分析歸納 與討論,才能寫出比較完備的學習成果。
- •不論自然領域或社會領域的學習成果,是各大學 採計「學習歷程檔案」時相當看重的項目。
- •建議可以延伸課堂學習成果,發展成自主學習專 題。

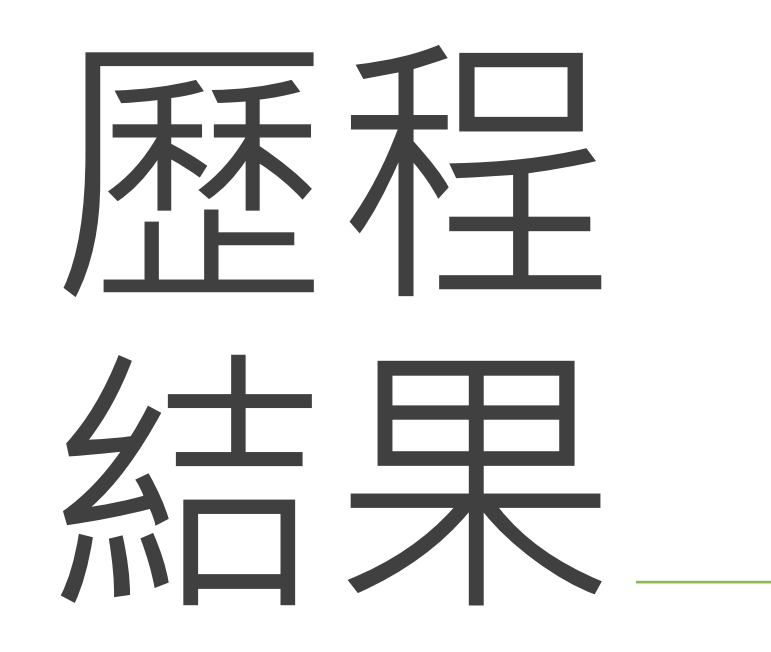

林靜怡教師-

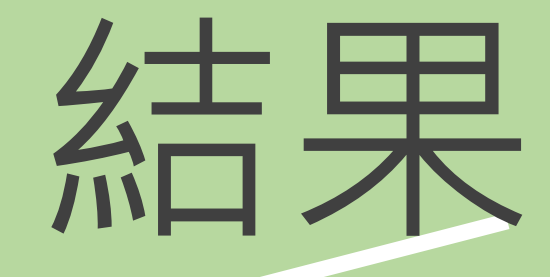

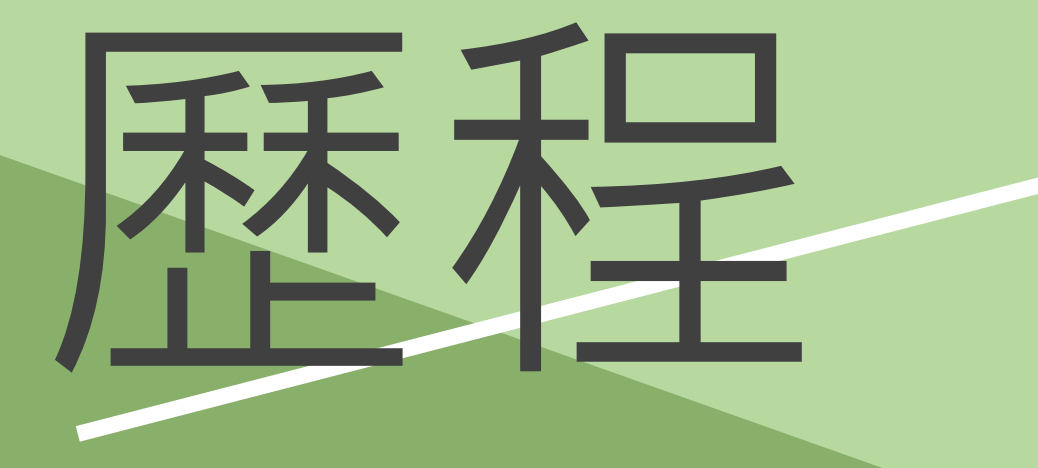

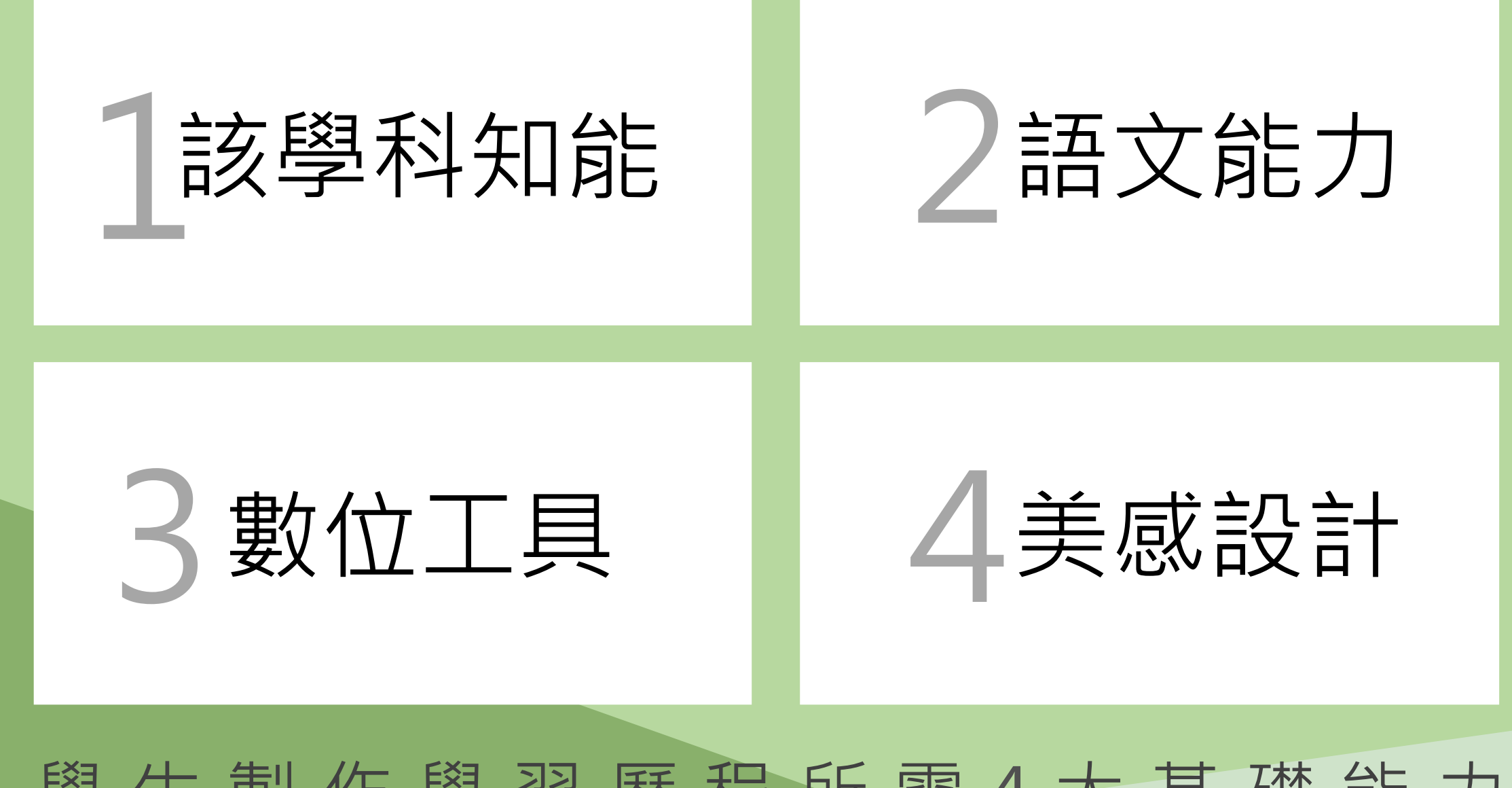

#### 學生製作學習歷程所需4大基礎能力

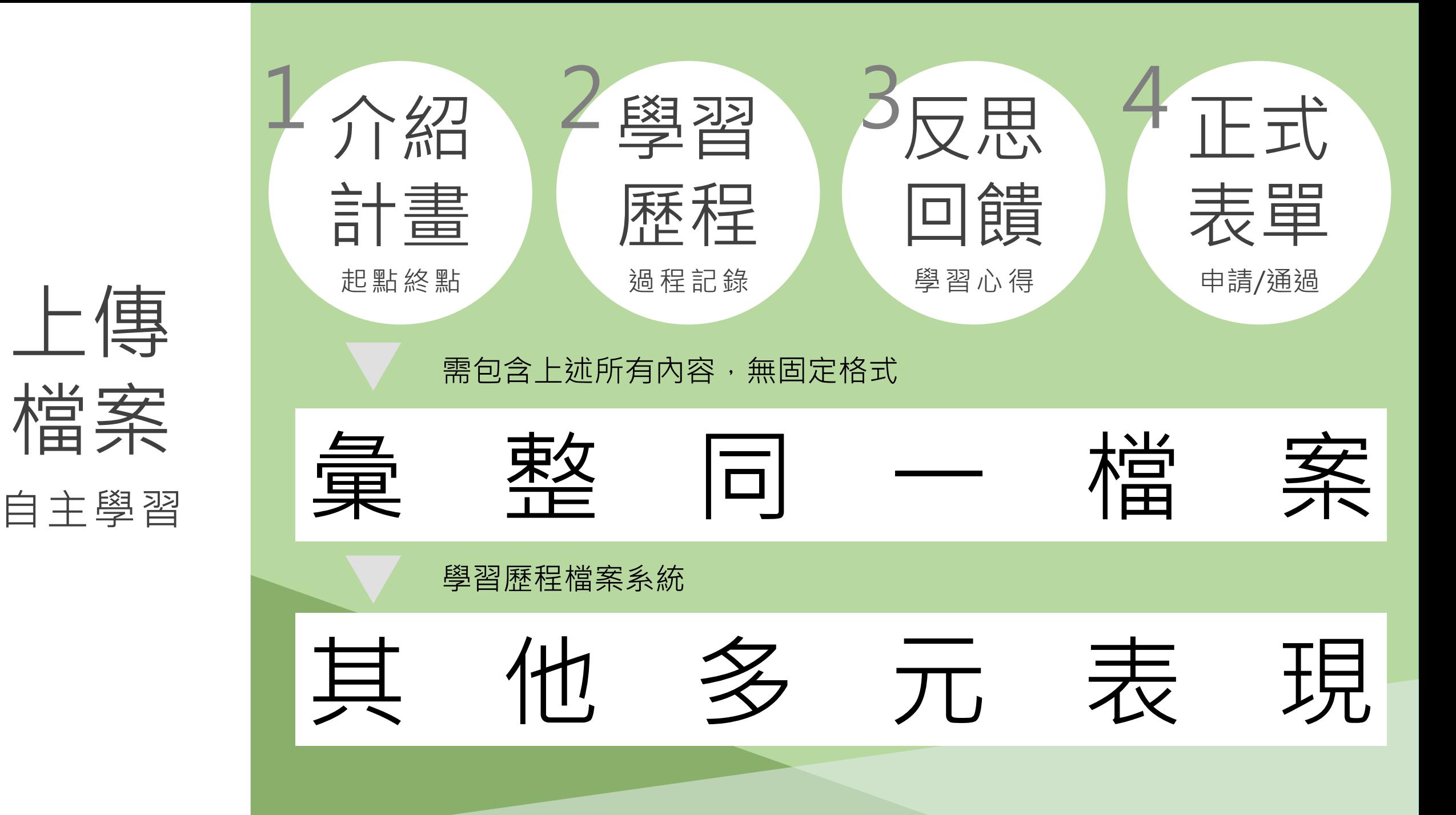

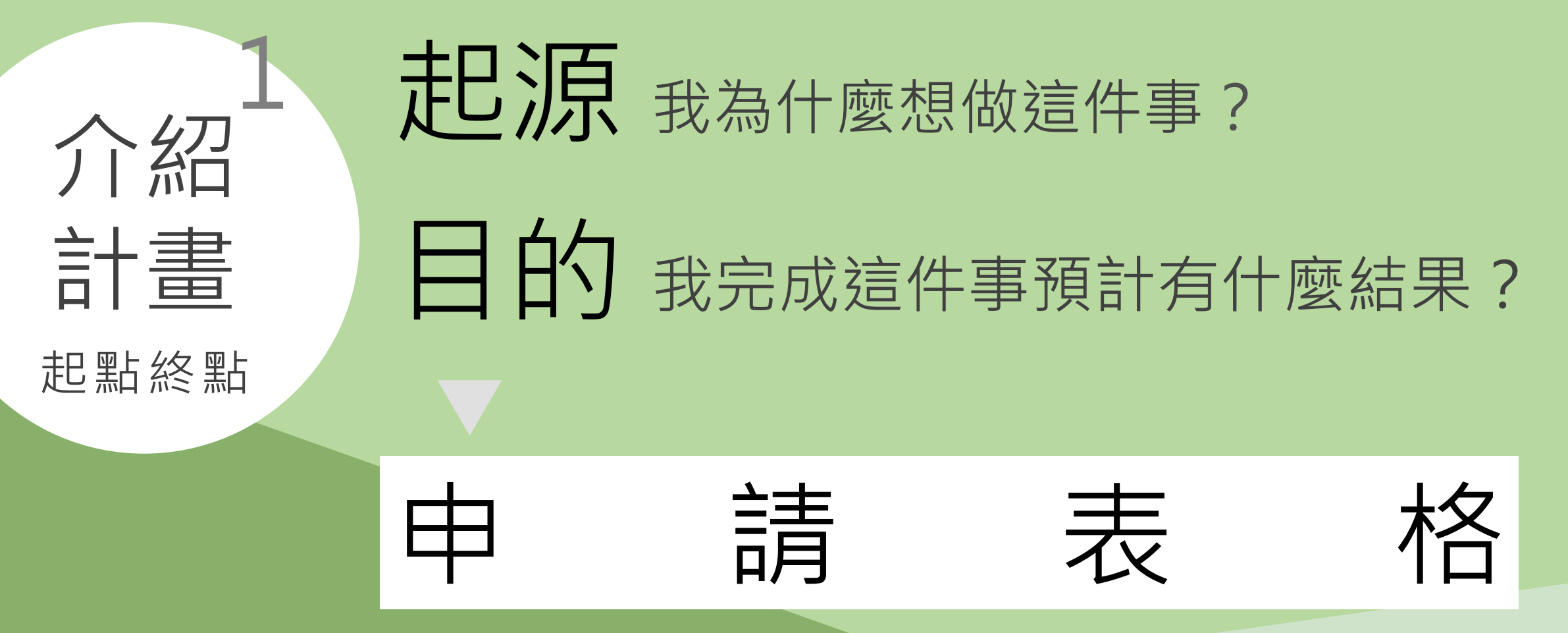

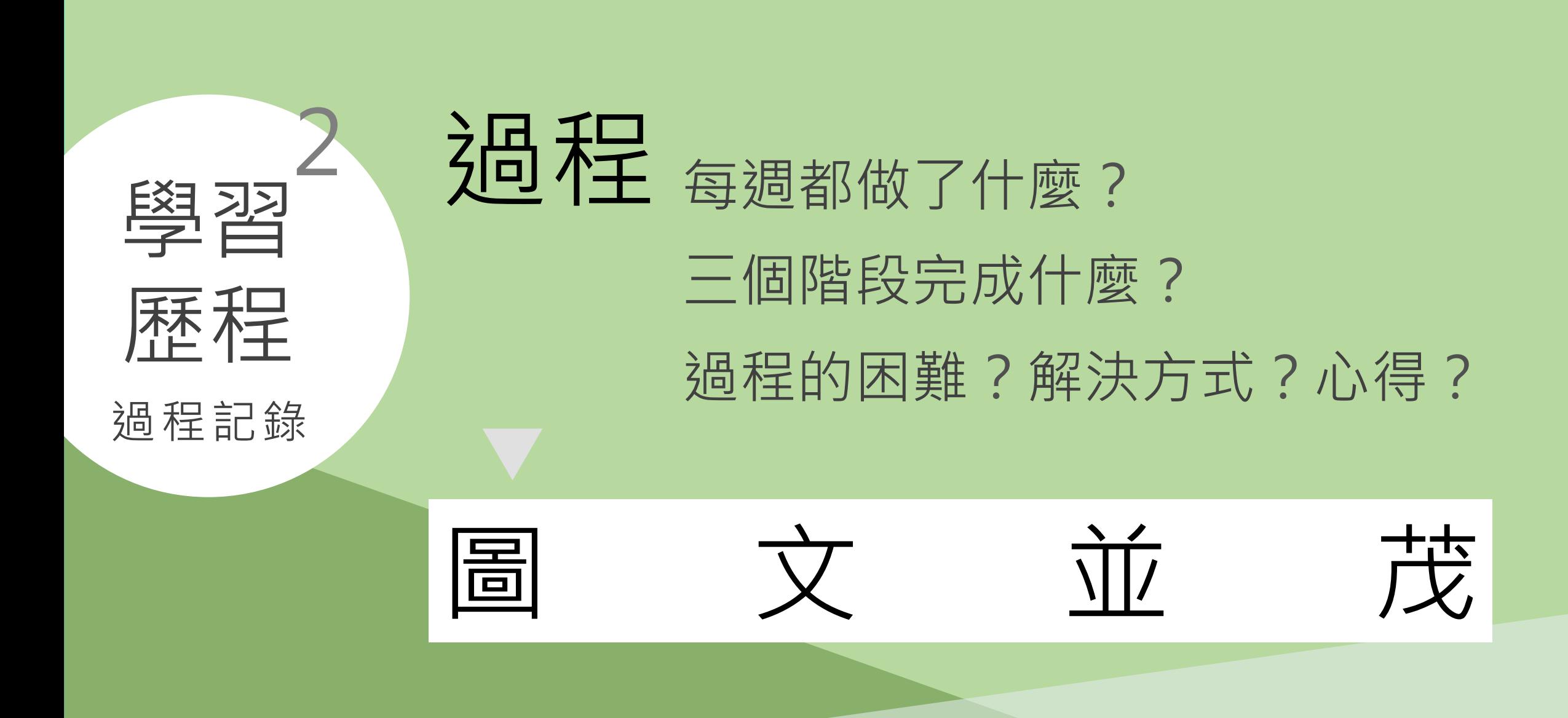

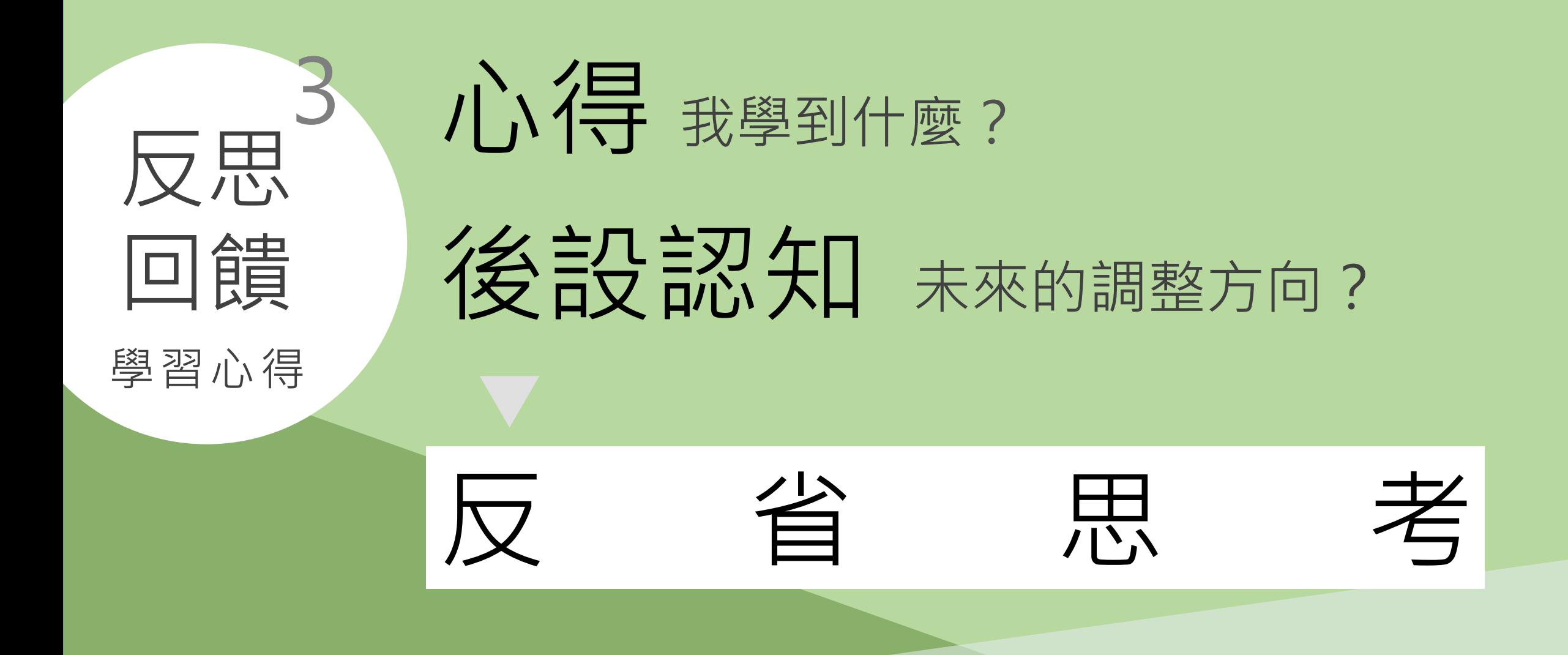

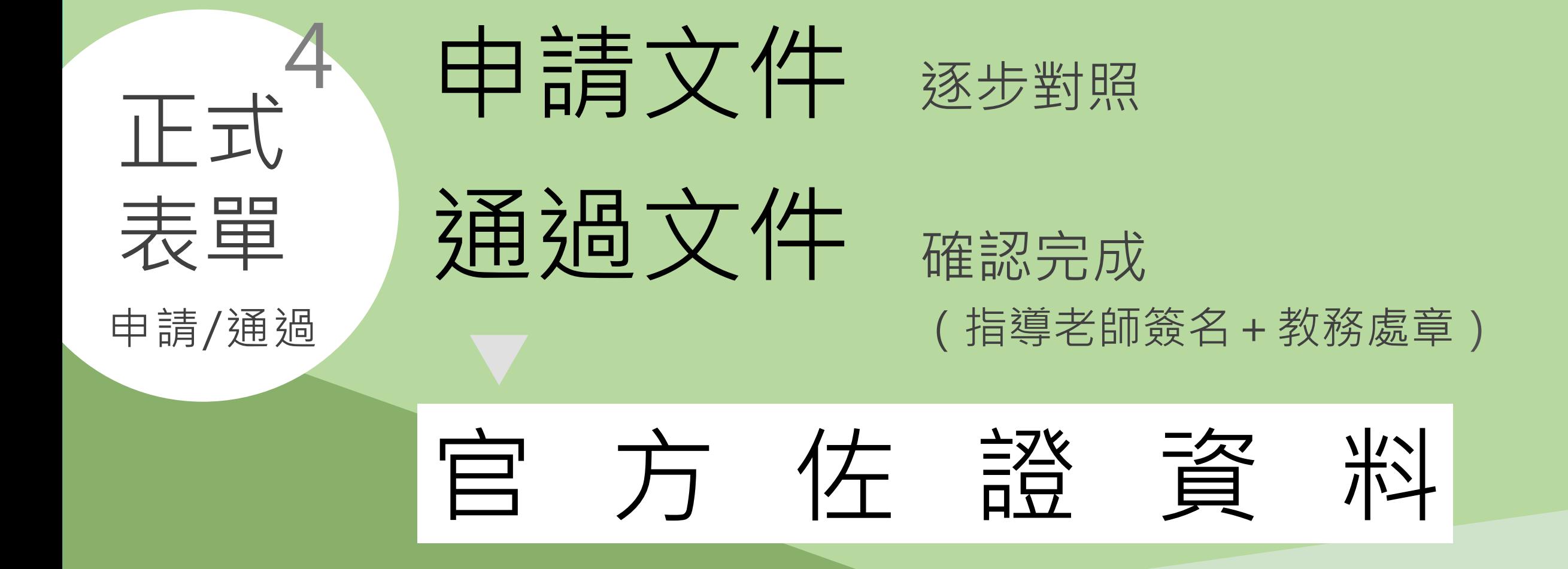

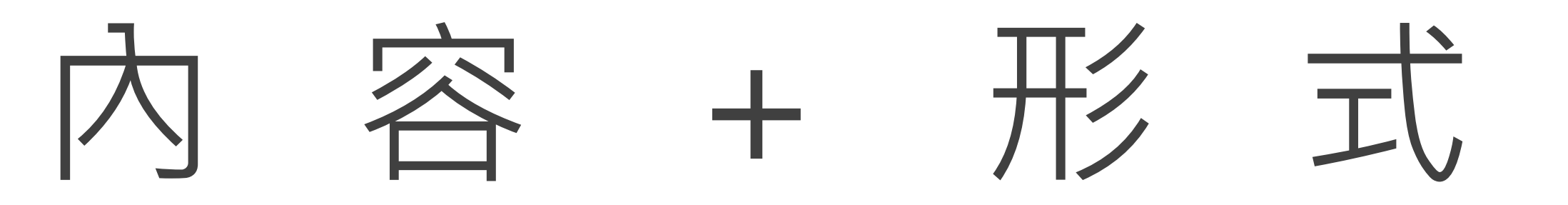

無統一標準。

各領域各科各老師-

#### 統整在同一個檔案中。

如:Word/PPT/PDF/海報/影音記錄/網站等。

# 和 指 導 老 師 討 論

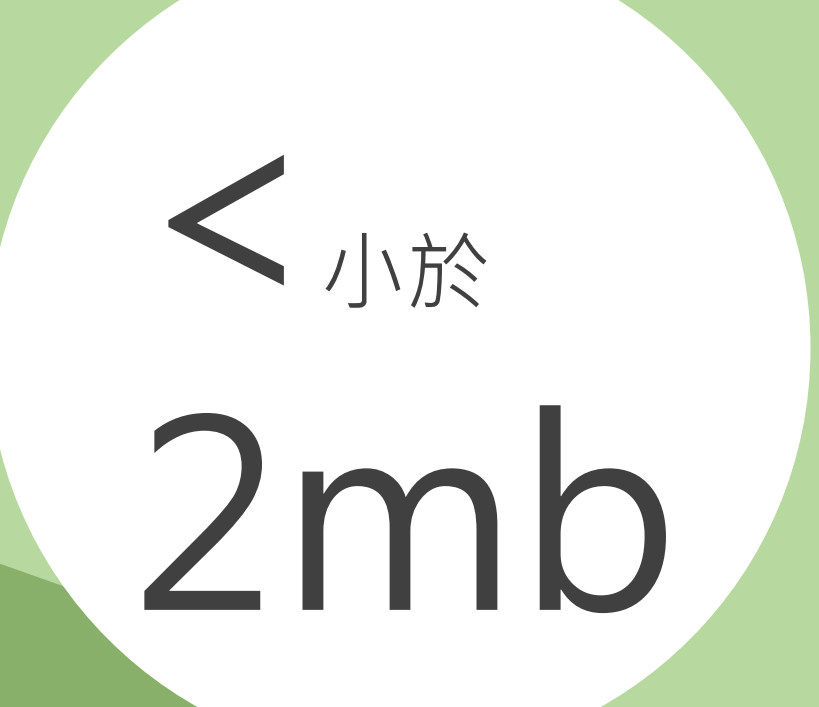

他人易閱讀+簡易設計感 文件/簡報/海報等

# 存成PDF 避免設計版面格式位移

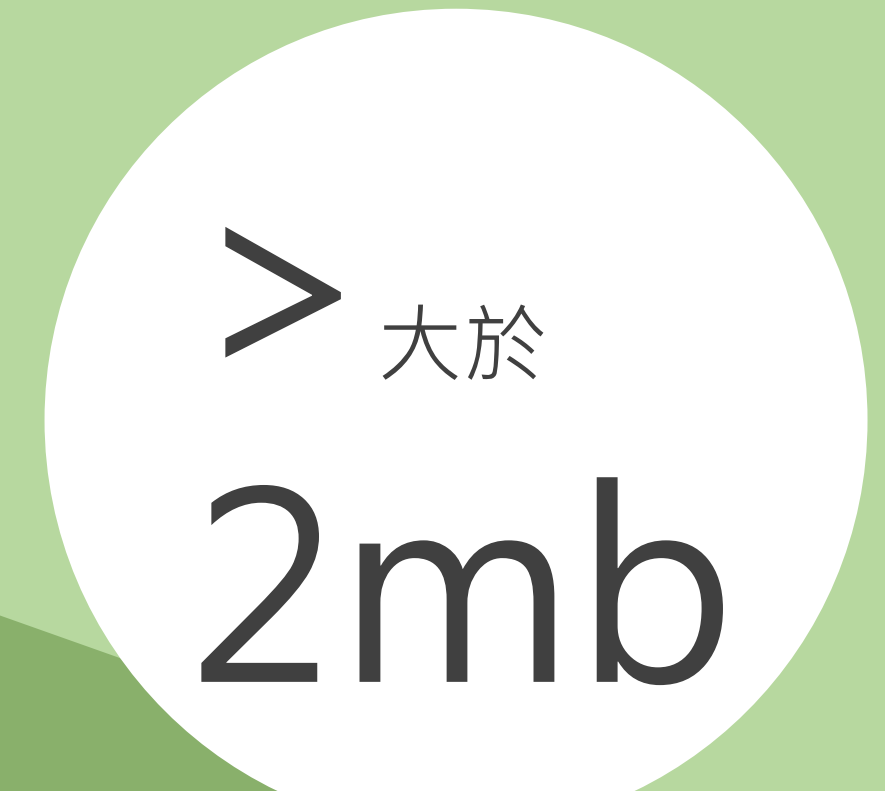

#### 自行擴增容量加大解說- 影音/網站 等

# 2mb/ 雲端空間

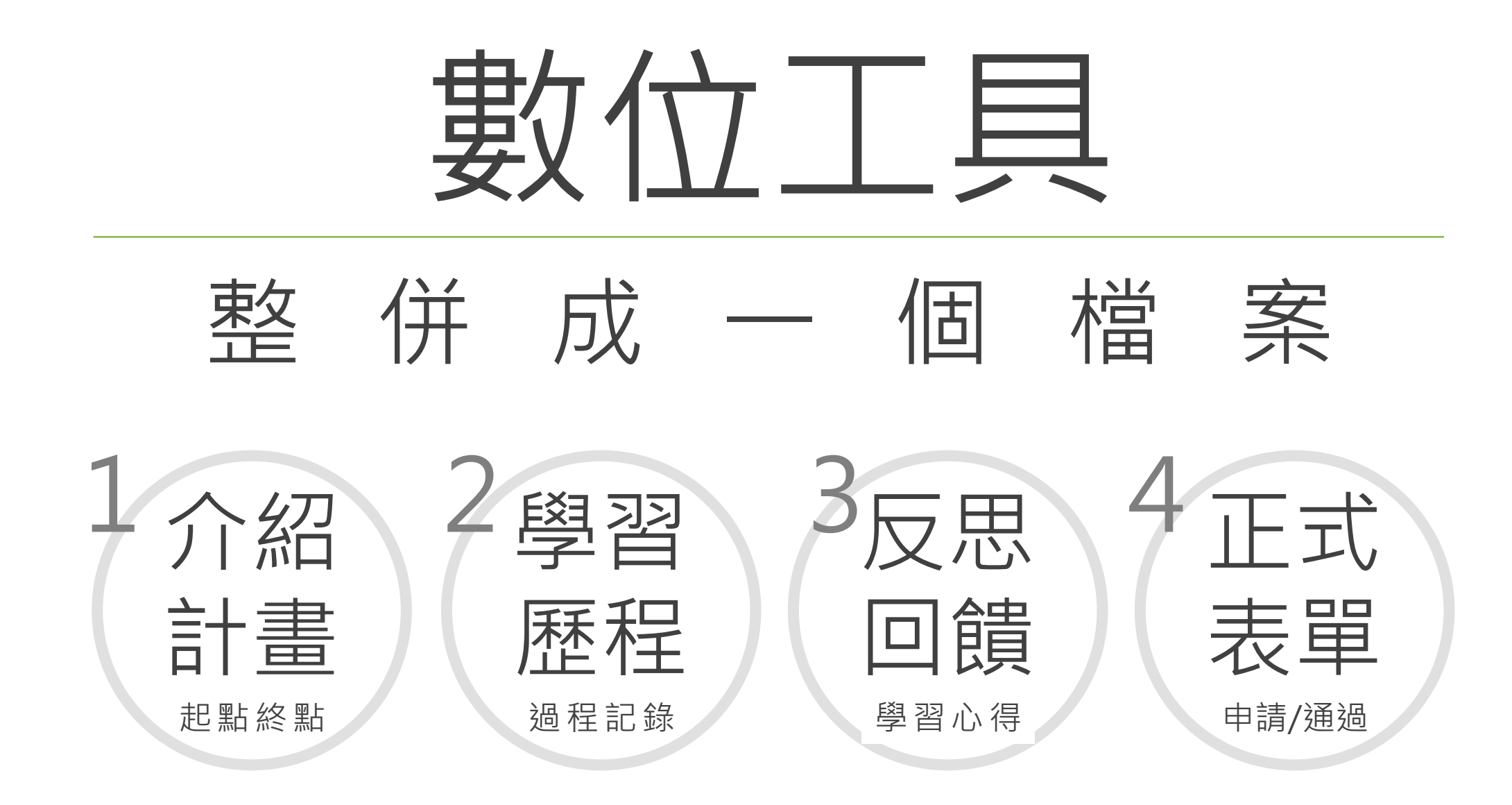

鄭 羽 玹 藝術創作

作品名稱: 摩斯密碼與我 創作年代:2019 使用媒材: 壓克力、畫布 作品尺寸:6F

創作理念:

作品中蘊含四個元 素:太陽、向日葵、 兔耳、蛇,分別代表 我的四個性格,開 朗、活潑、溫柔、有 個性,我想藉由這 項作品表達內心真 實的自己,讓人能 绱透過這幅畫了解 我。

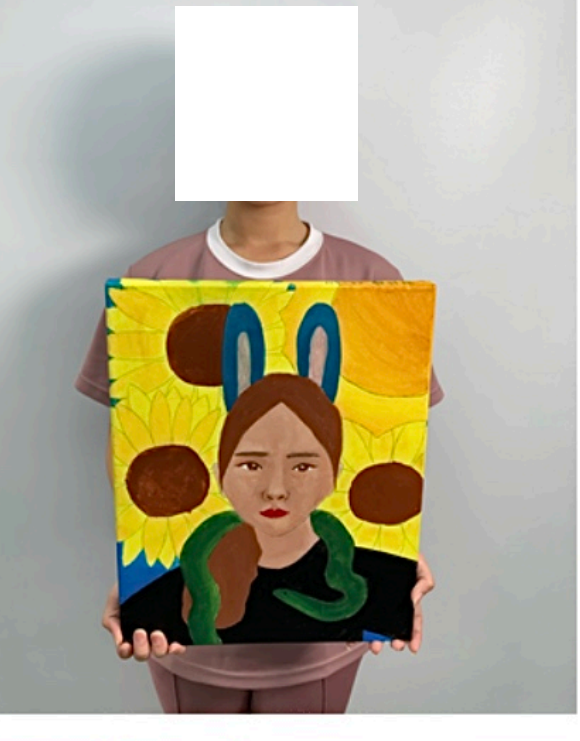

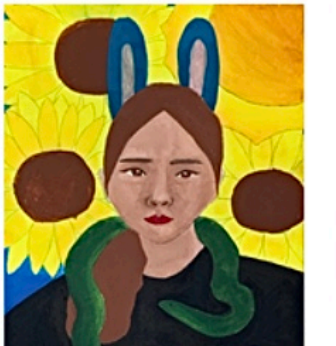

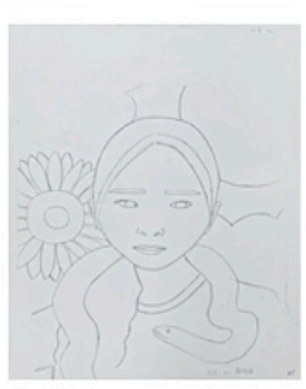

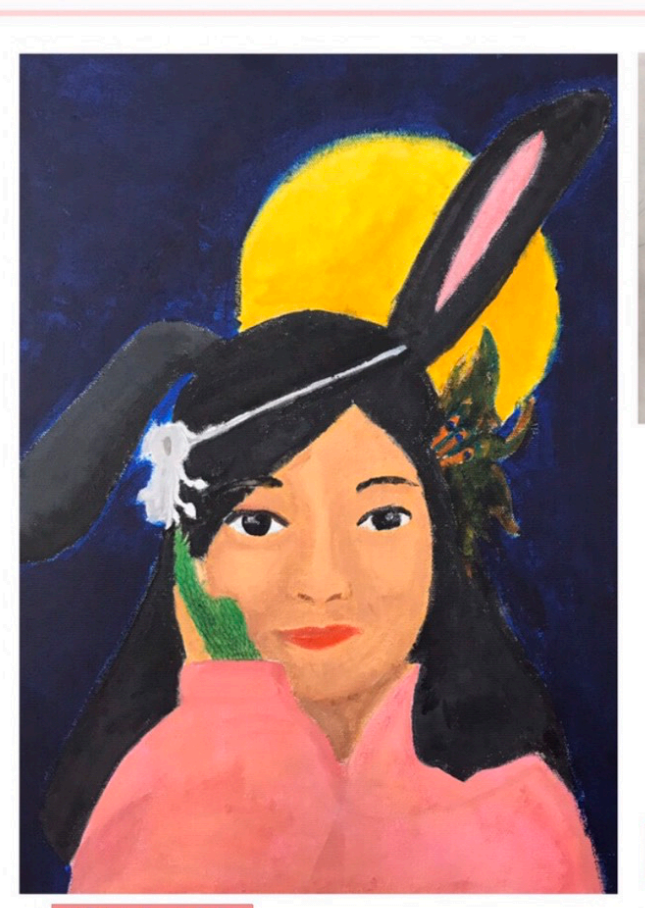

|謝育慈 作品名稱:摩斯密碼與我 創作年代: 2020 使用媒材:壓克力、畫布 作品尺寸:6F

#### 術 創作 藝

#### 創作理念

設想某些動物的特徵所代表的特 質,並將三個動物融入自畫像裡。 其中有兔子、蛇、孔雀,各自有其 代表意義:兔子代表草食系動物, 表示我吃素,性情温和;蛇表示我 很固執,一旦我抓到獵物則會緊緊 不放;孔雀則表示驕傲。

#### 創作心得

起初我沒辦法把臉上的明暗給畫出來, 顏色深淺總是沒有差別,連鼻子都沒 了!但是後來老師教我要接受它暫時的 明暗色塊, 等到乾了才塗中間色, 以免 影響原本的顏色。經過老師的教導後我 就發現一開始很奇怪的色塊會隨著中間 色的加入而被和諧掉了

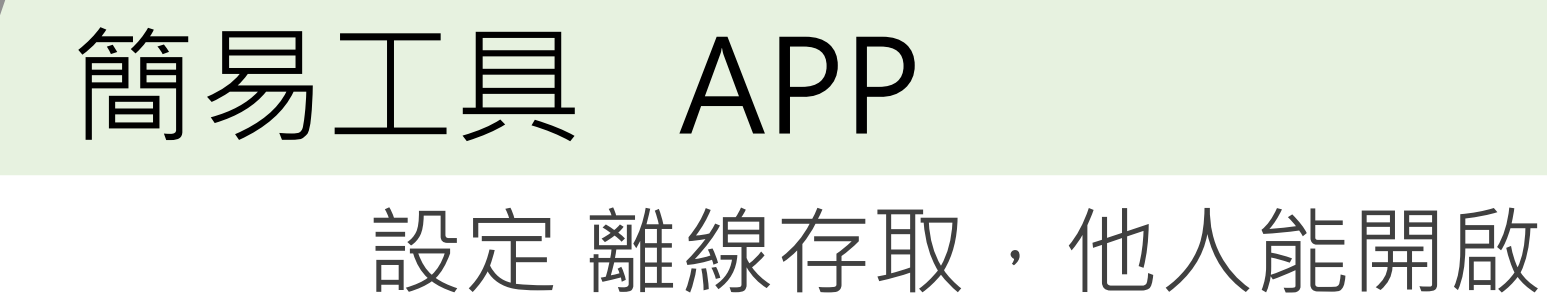

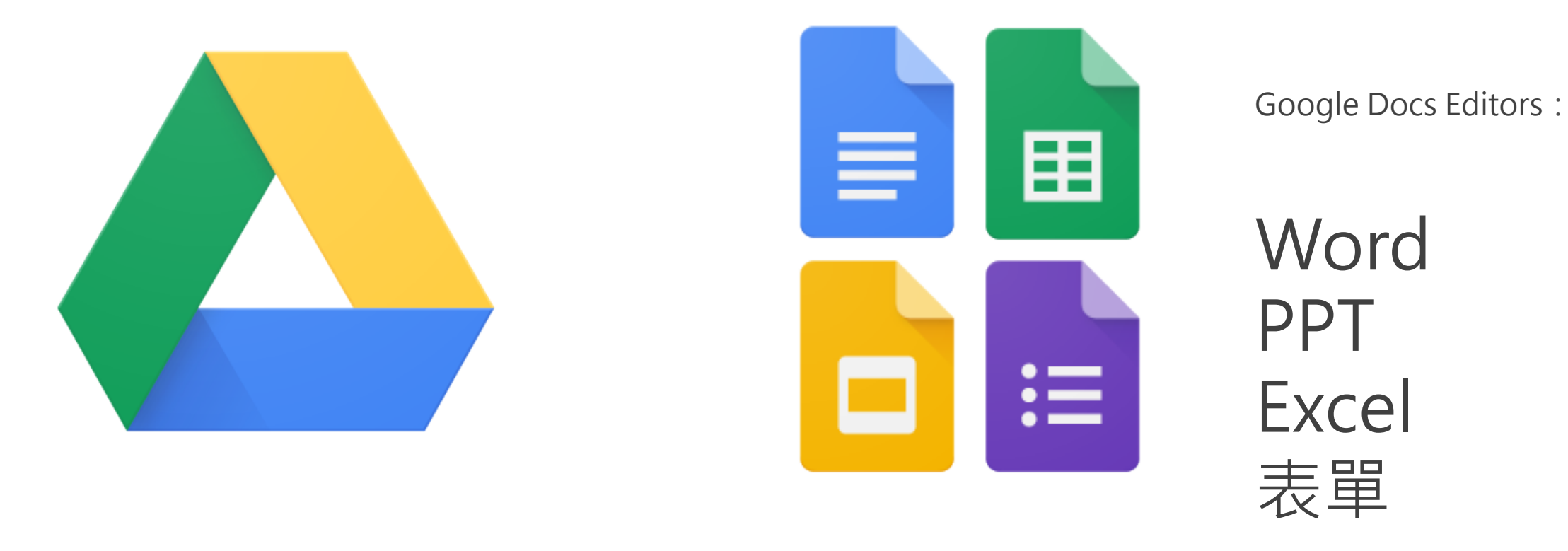

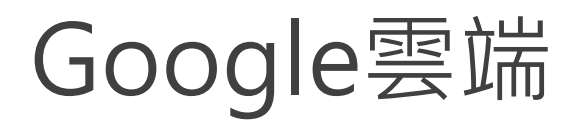

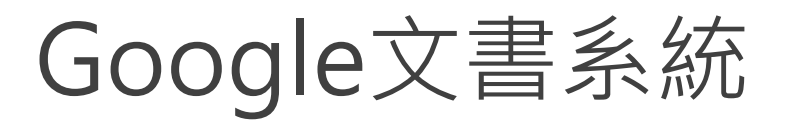

15) / 著称为一流题创作书录清单展

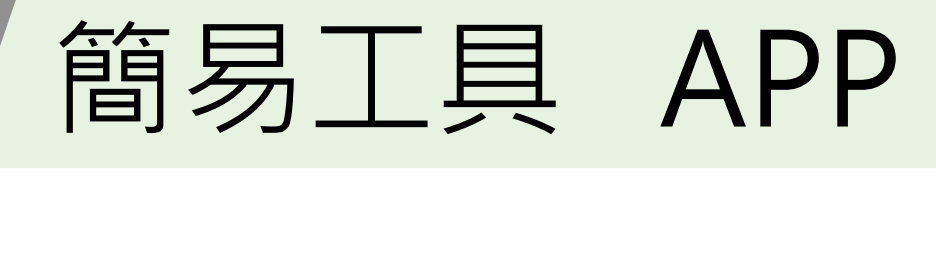

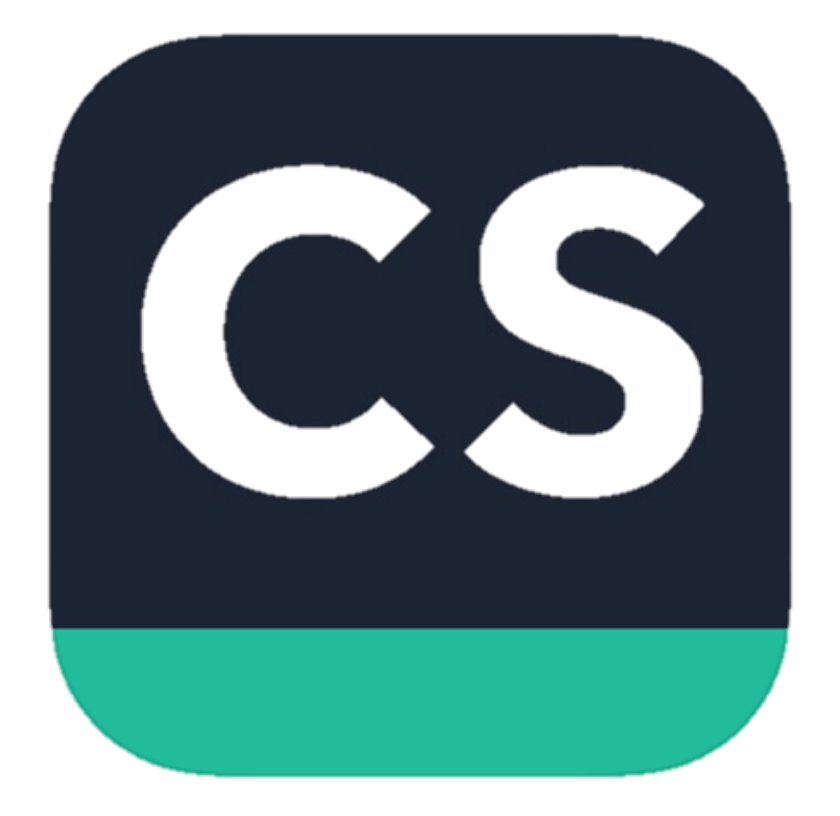

#### CamScanner全能掃描王

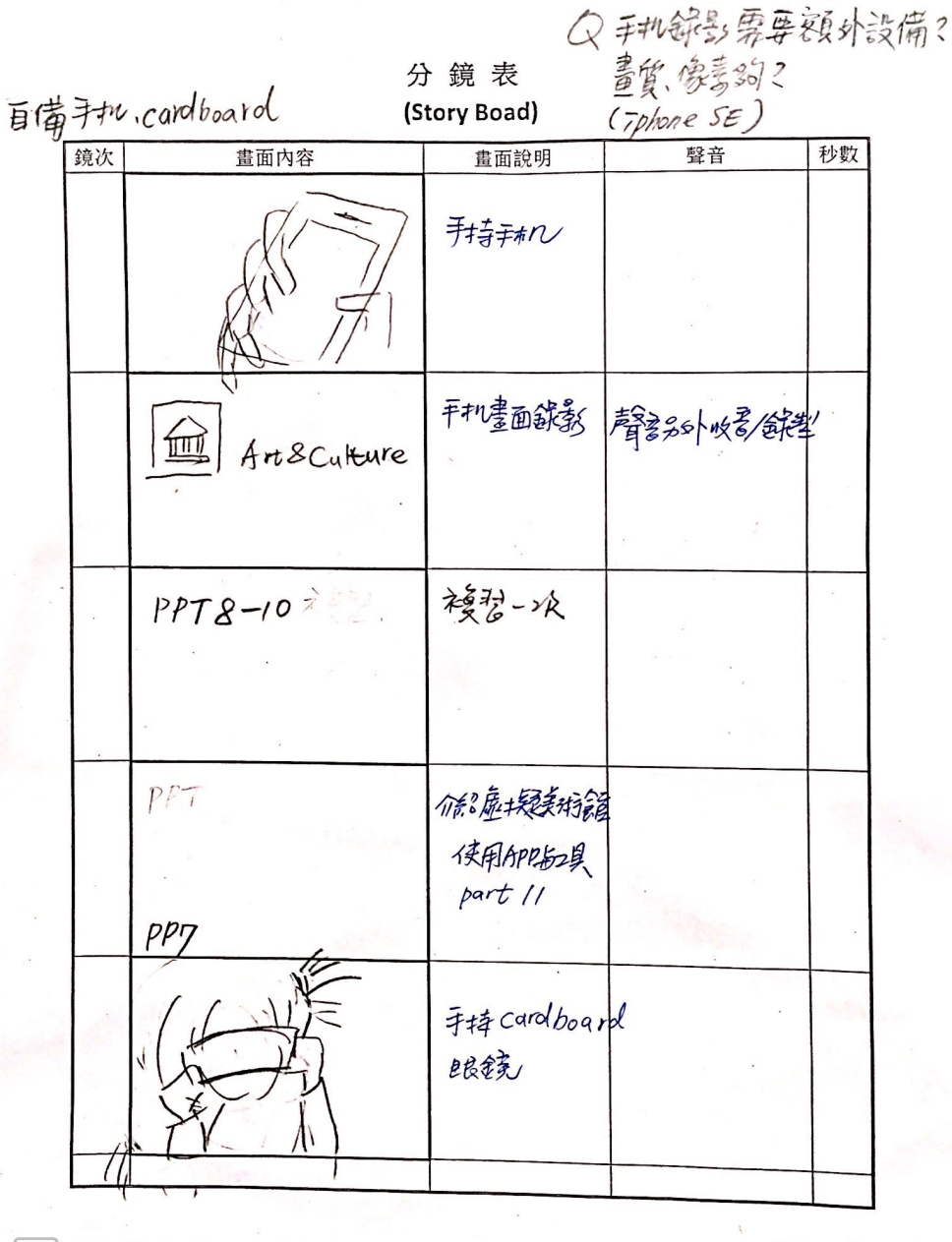

 $|CS|$ 掃描全能王 創建

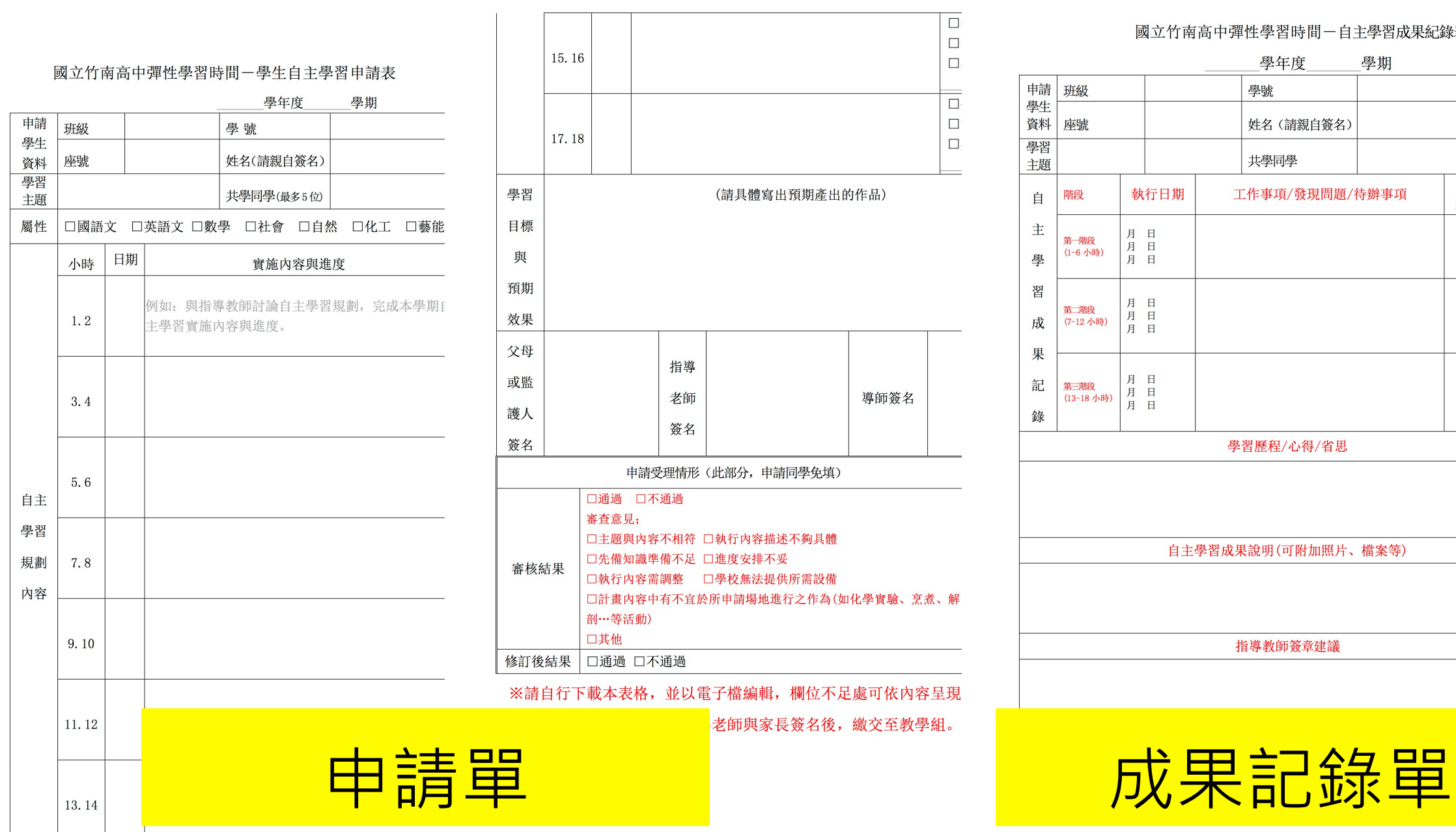

#### 國立竹南高中彈性學習時間一自主學習成果紀錄表

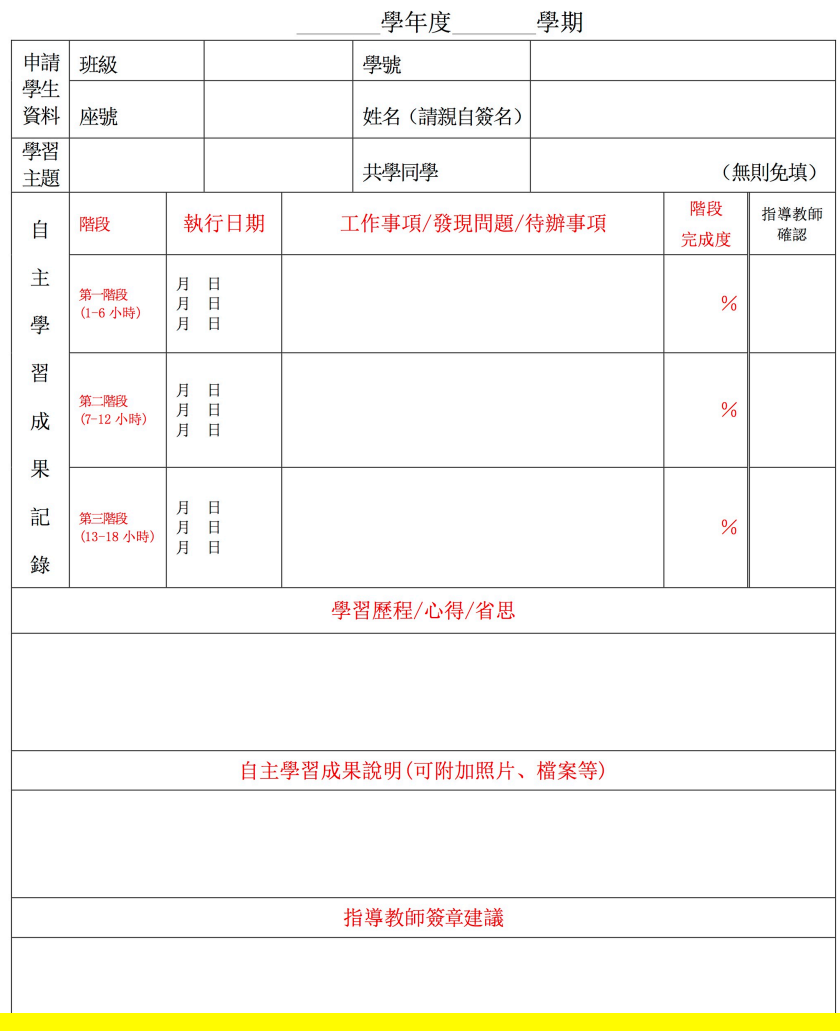

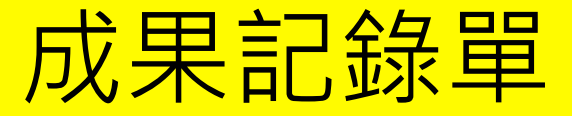

### 善用線上編輯軟體-

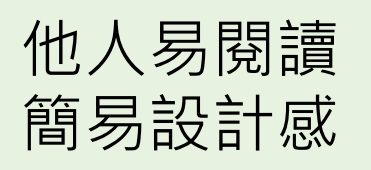

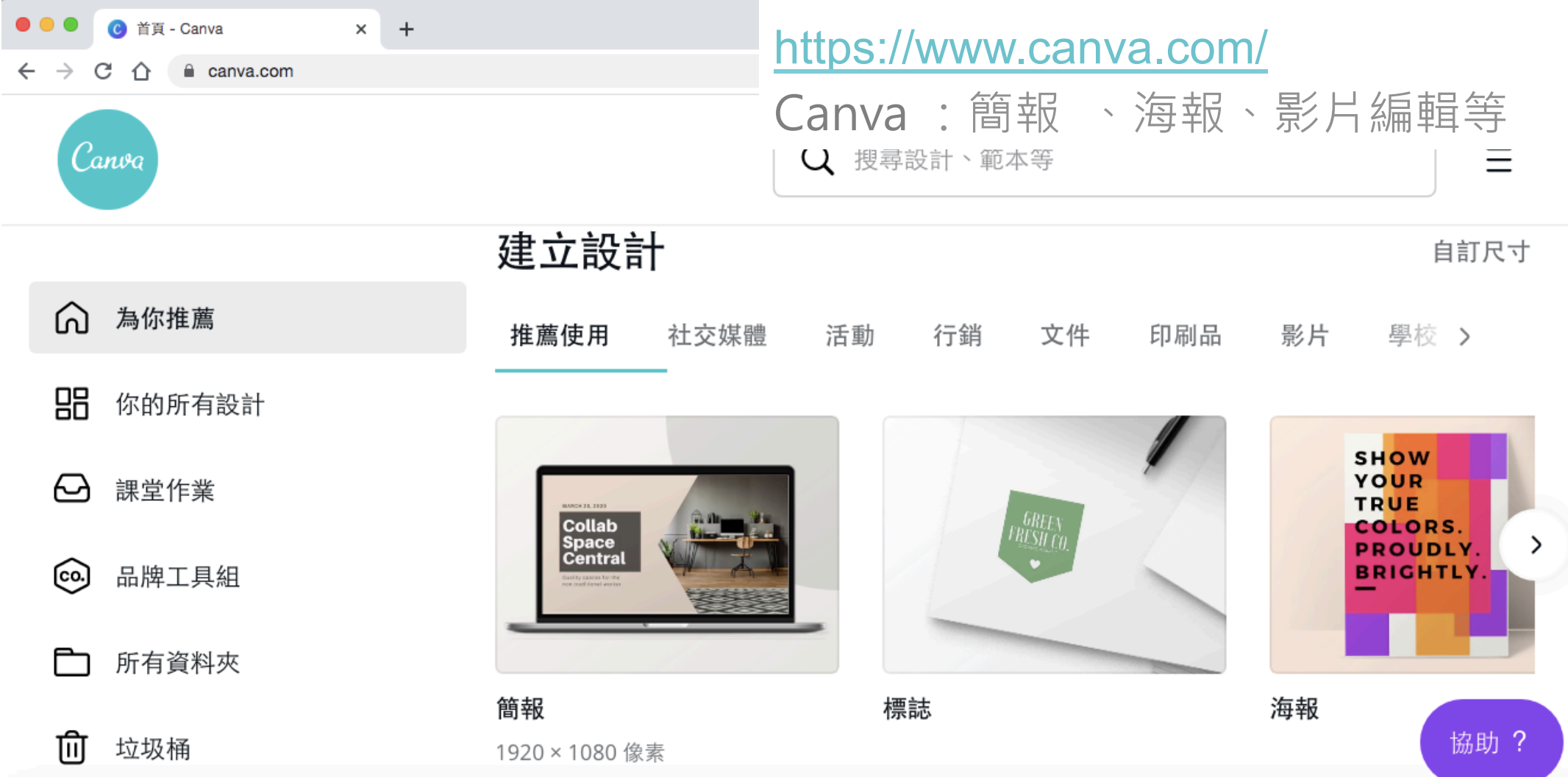

https://www.canva.com/design?create&type=TACQ-gtv2Yk&category=tACFasDnyEQ&schema=web-2

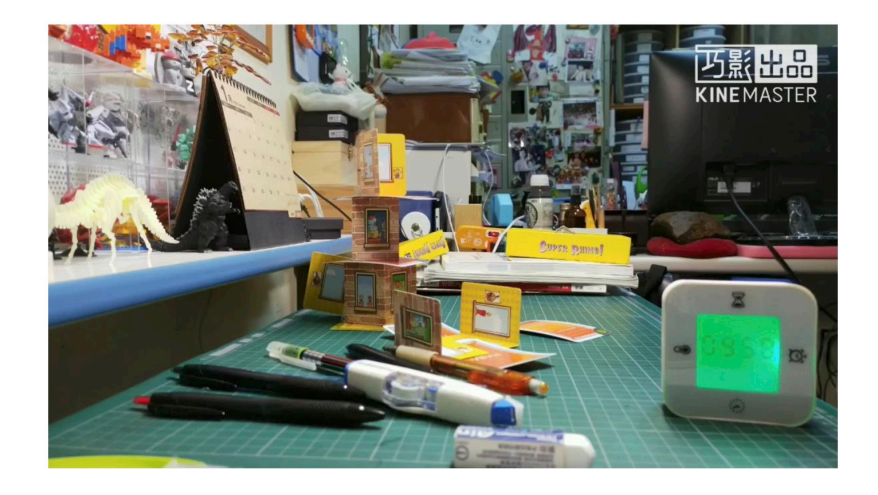

#### 我的科技想像

第一次的影片類型的美術作業、第一次 操作剪輯軟體、第一次玩特效,呈現我自己 對未來科技的想像,從一開始構思、畫分鏡 圖、規劃剪輯、試音效、聽配樂,切身體會 影片並不是多麼容易的事;拍攝時注意相機

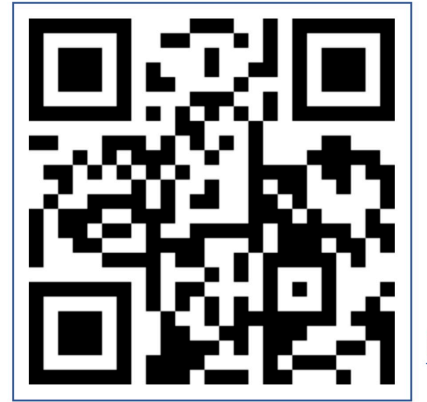

的角度、人物的動作種 種為了不讓影片露出破 綻讓影片變得像真的發 生一樣,讓不可能化為 可能

https://reurl.cc/4R0gWL

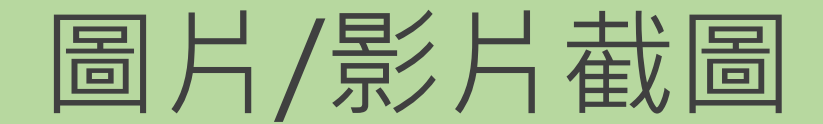

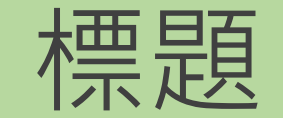

#### 介紹說明+心得回饋

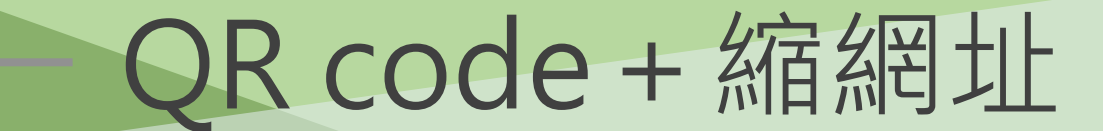

### 簡易工具 APP

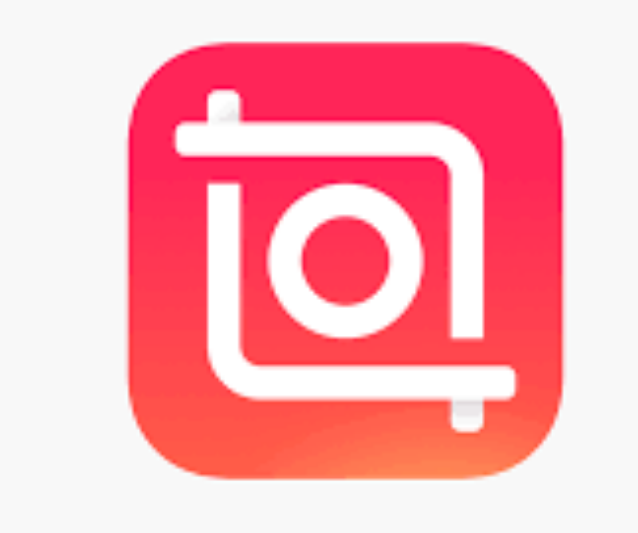

#### Inshot 影像編輯

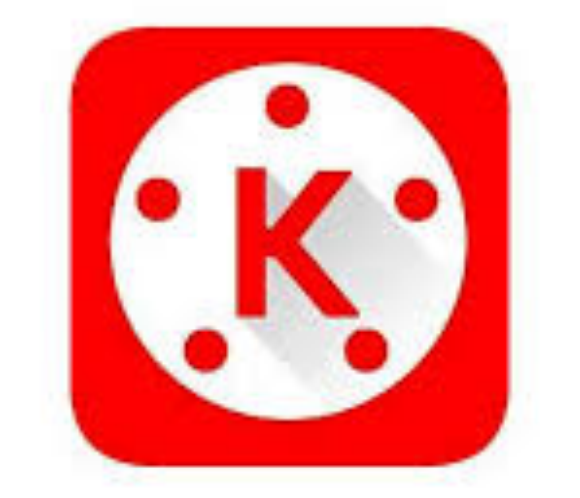

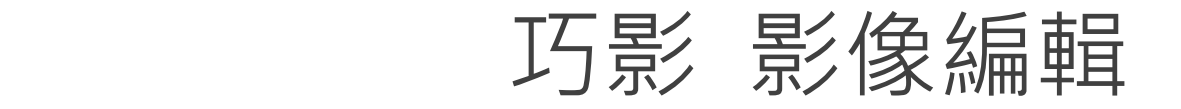

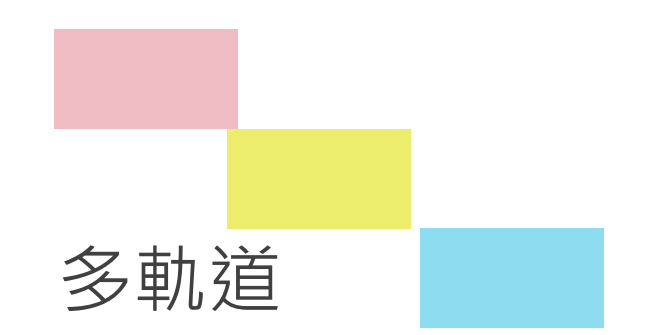

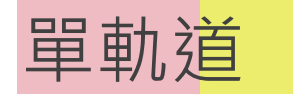

### 開啟YouTube頻道-

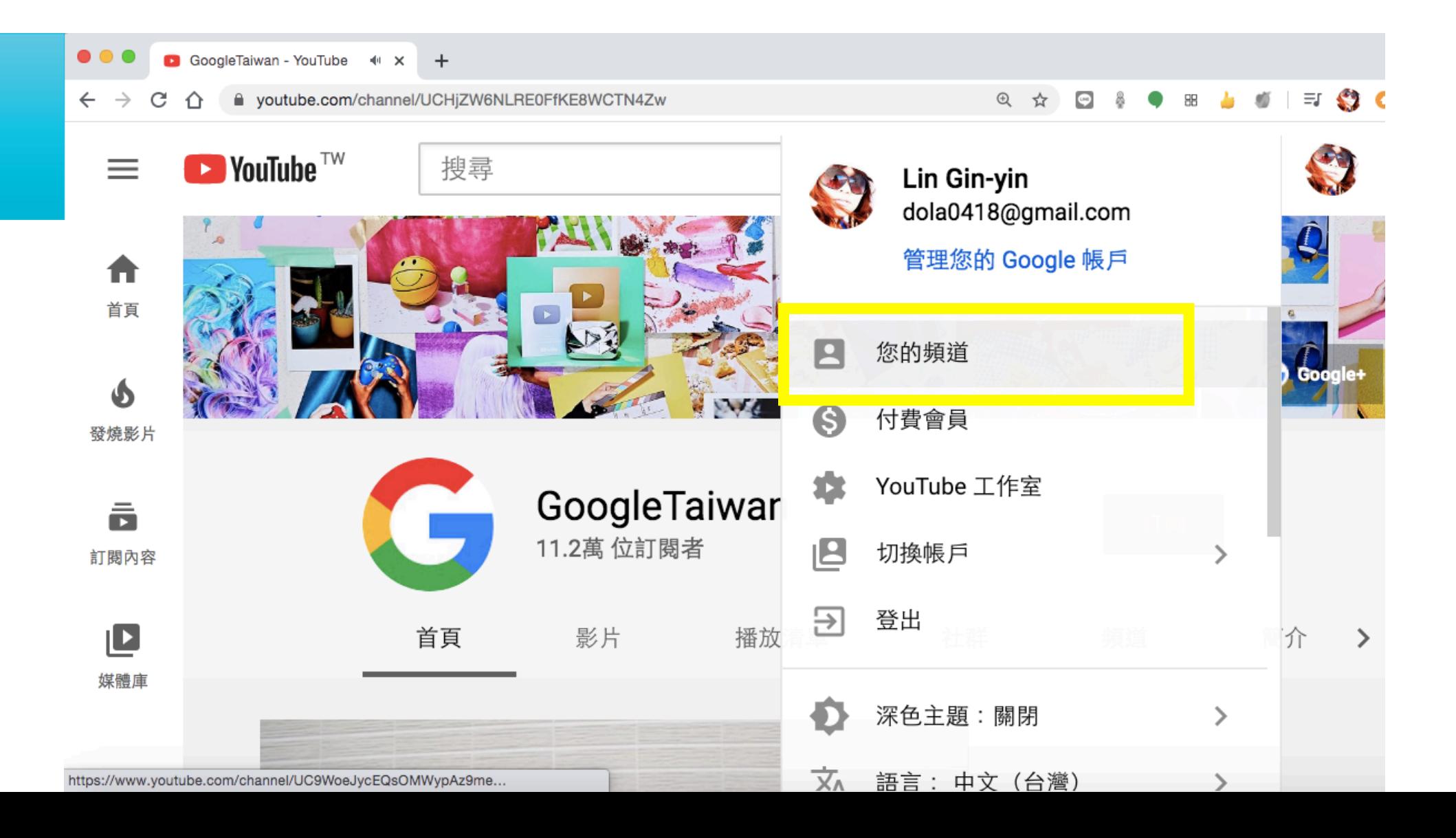

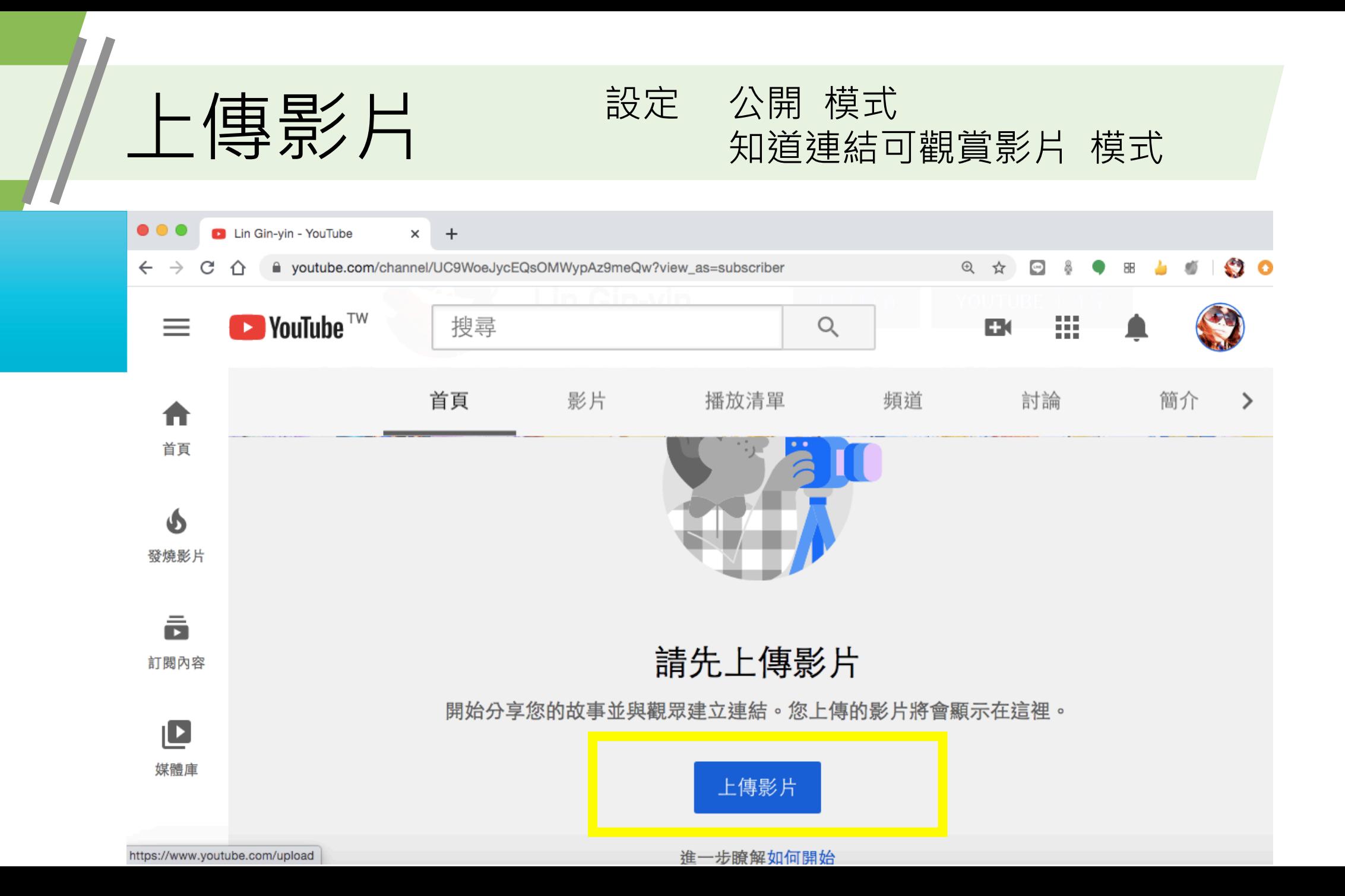

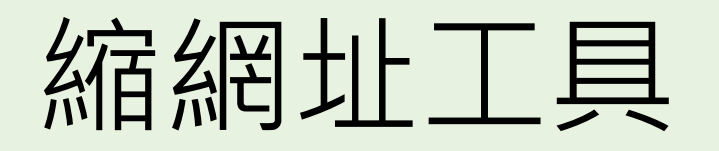

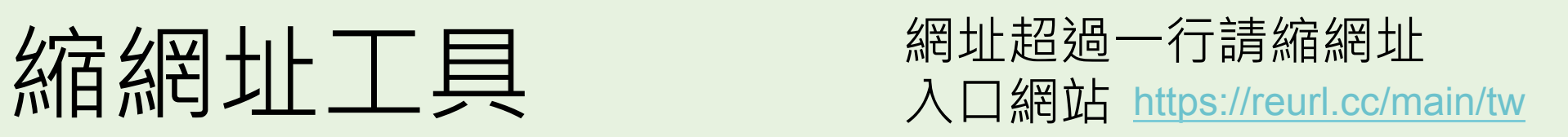

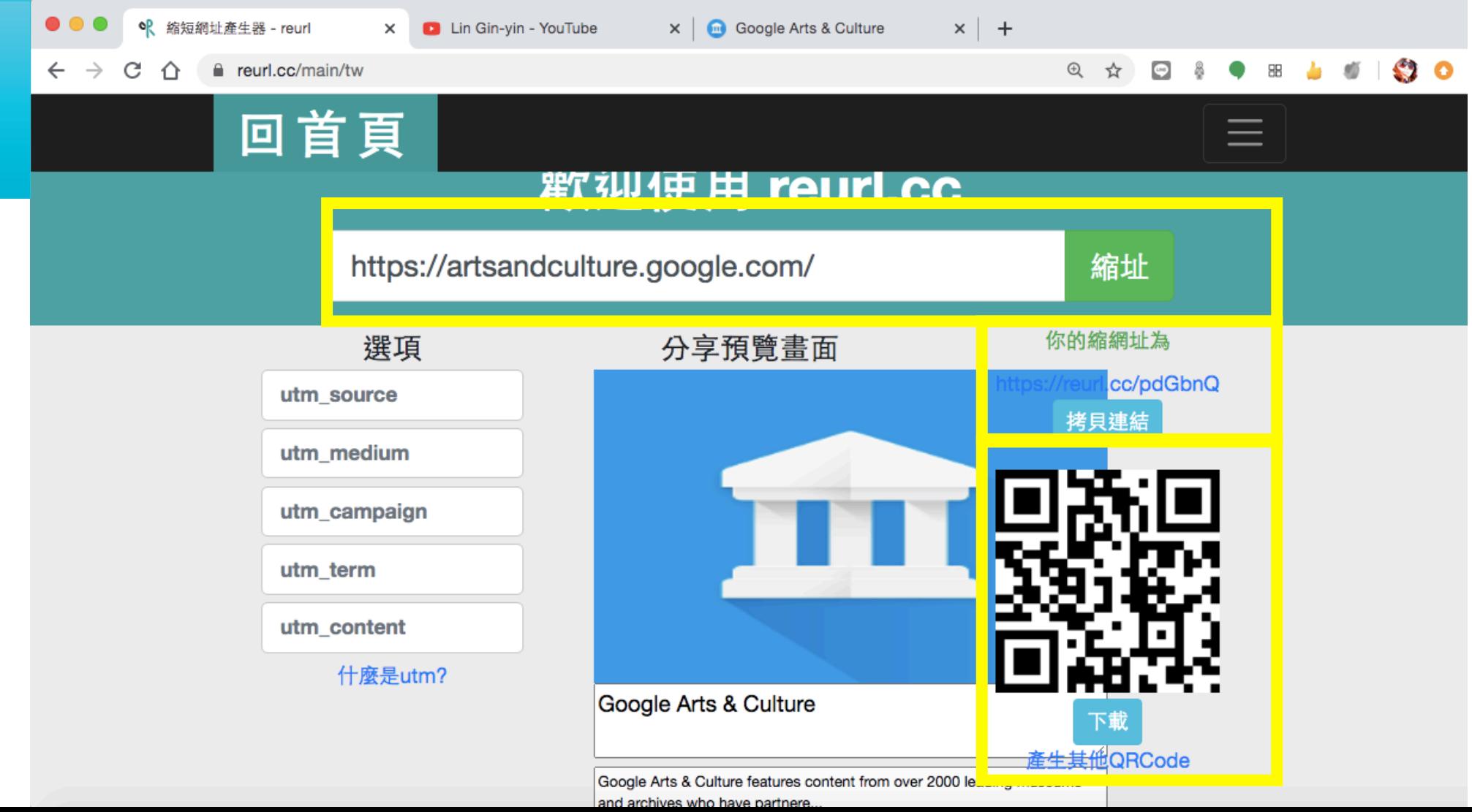

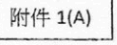

Ζ

#### 國立竹南高中彈性學習時間一學生自主學習申請表

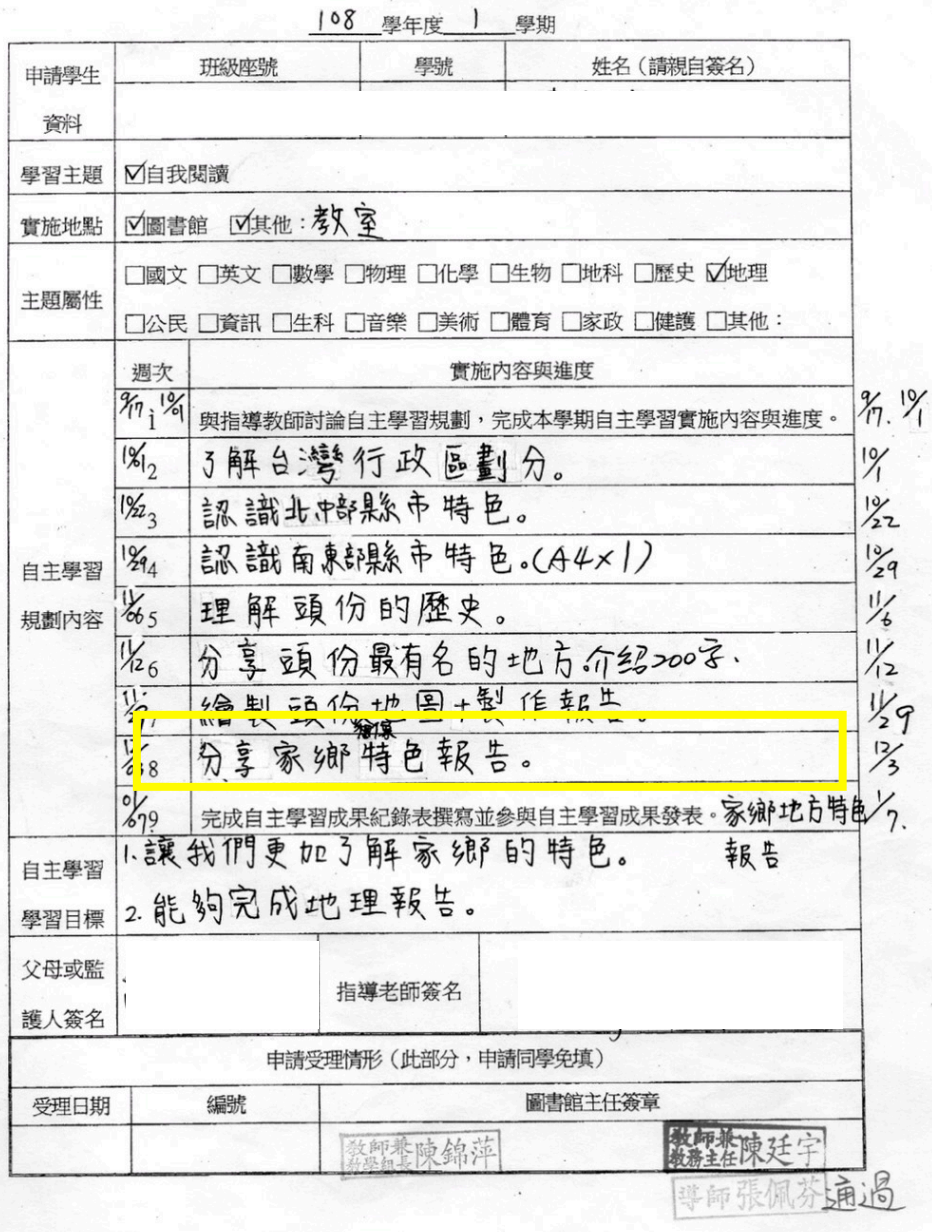

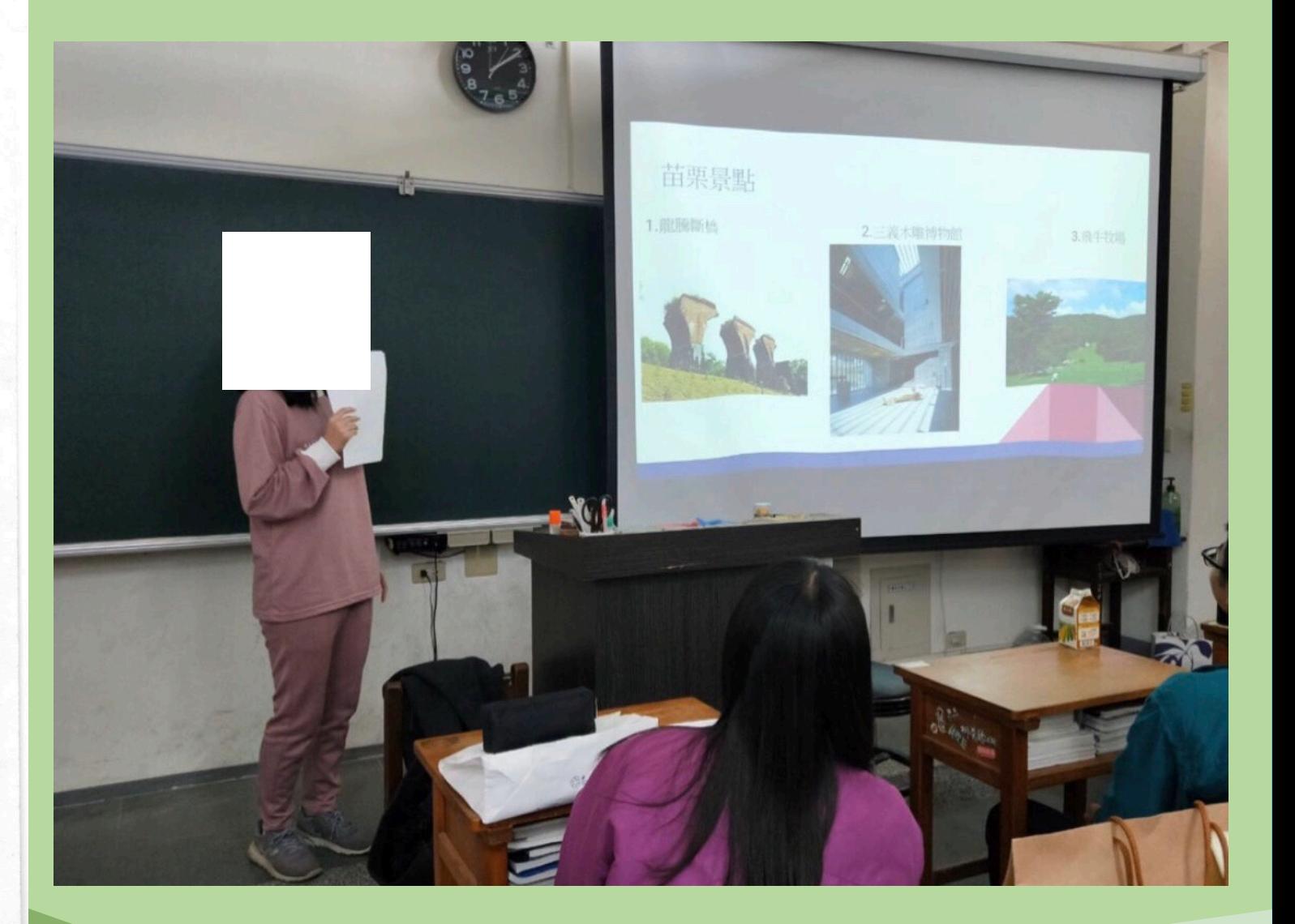

## 分享時照片/影音

整 併 成 一 個 檔 案 其他多元學習表現 起 點 終 點 介紹 計畫  $1/$ 過程記錄 學習 歷程-2<sup></sup> 學習心得, 反思 回饋- $3<sub>E</sub>$ 申請/通過- 正式 表單 4-

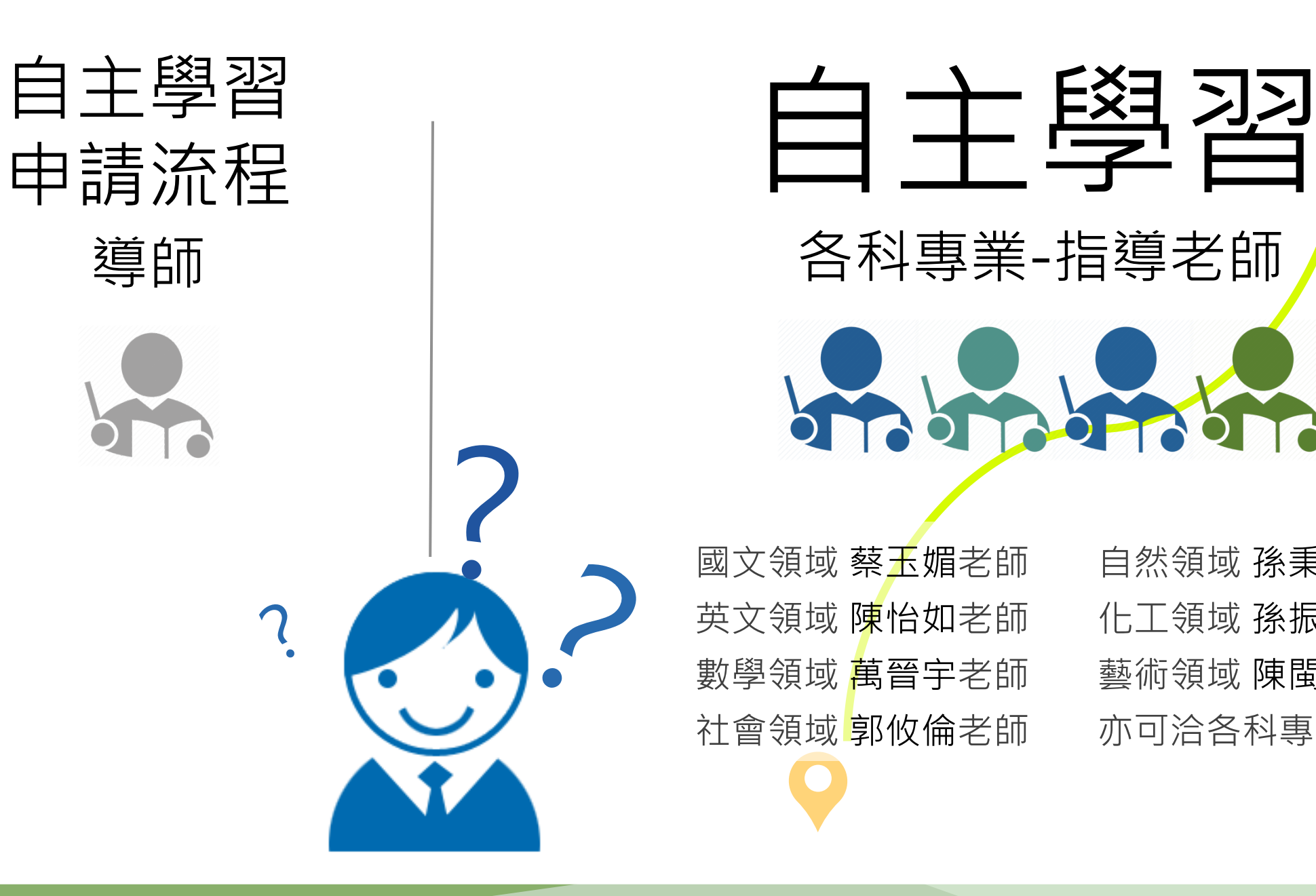

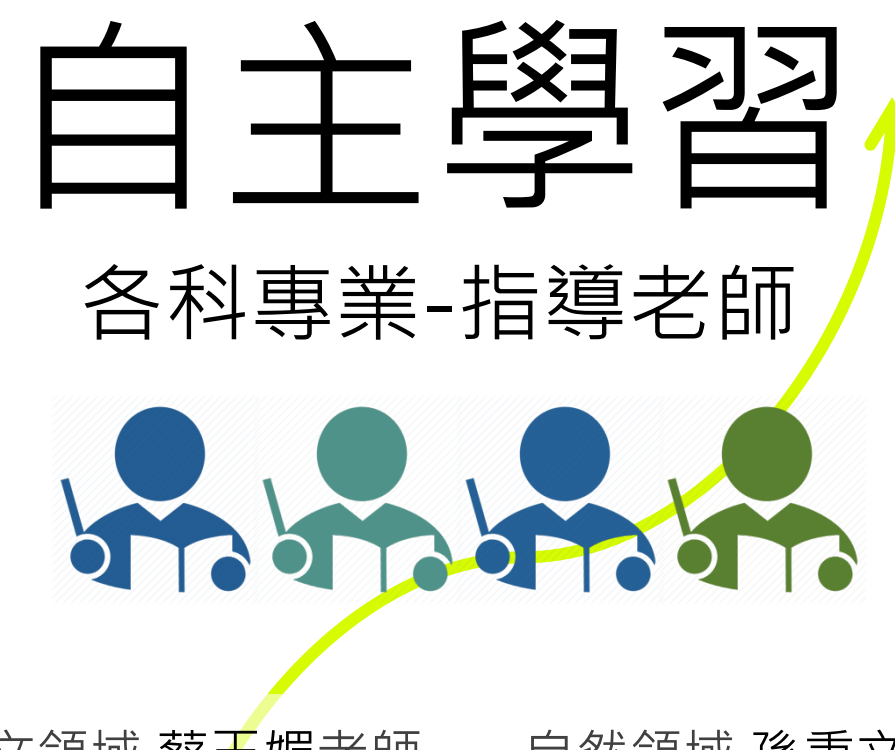

國文領域 蔡玉媚老師 英文領域 陳怡如老師 數學領域 萬晉宇老師 社會領域 郭攸倫老師

自然領域 孫秉文老師 化工領域 孫振興老師 藝術領域 陳閩萱老師 亦可洽各科專業老師

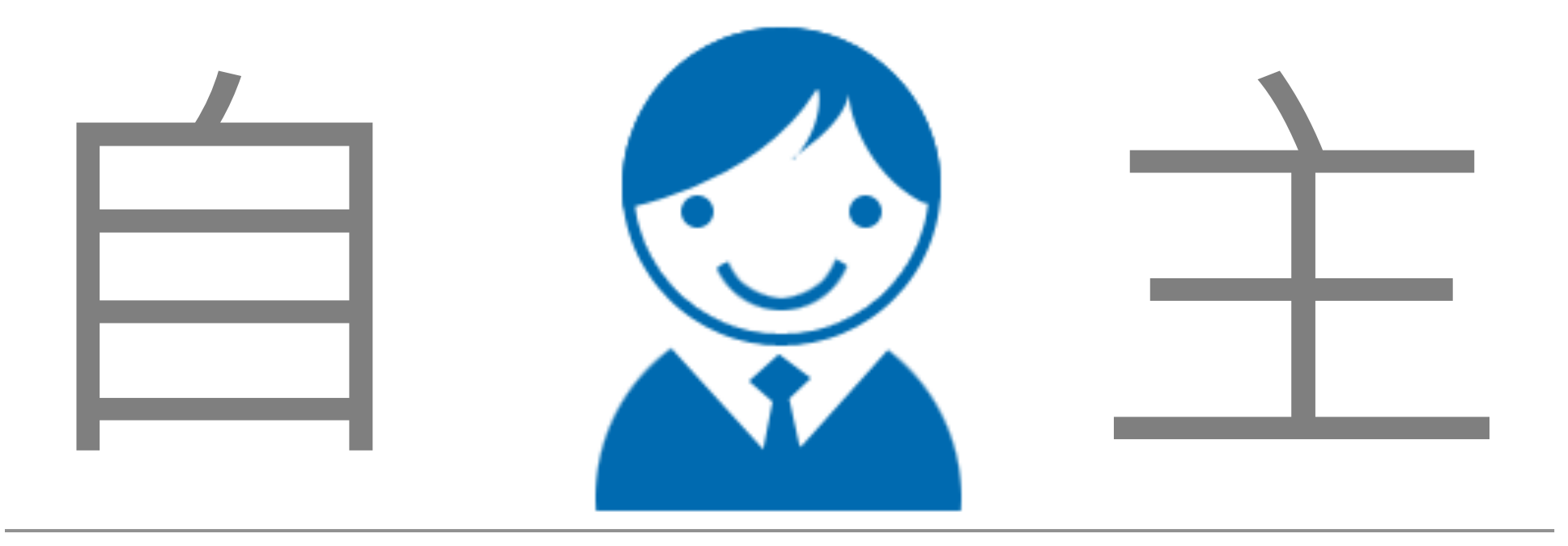

# 你 覺 得 重 要 的 事 你 覺 得 有 興 趣 的 事 設定目標,想辦法完成自己的目標

# - <u>대학 기</u>

謝謝大家的聆聽/仰賴全校師長共同參與